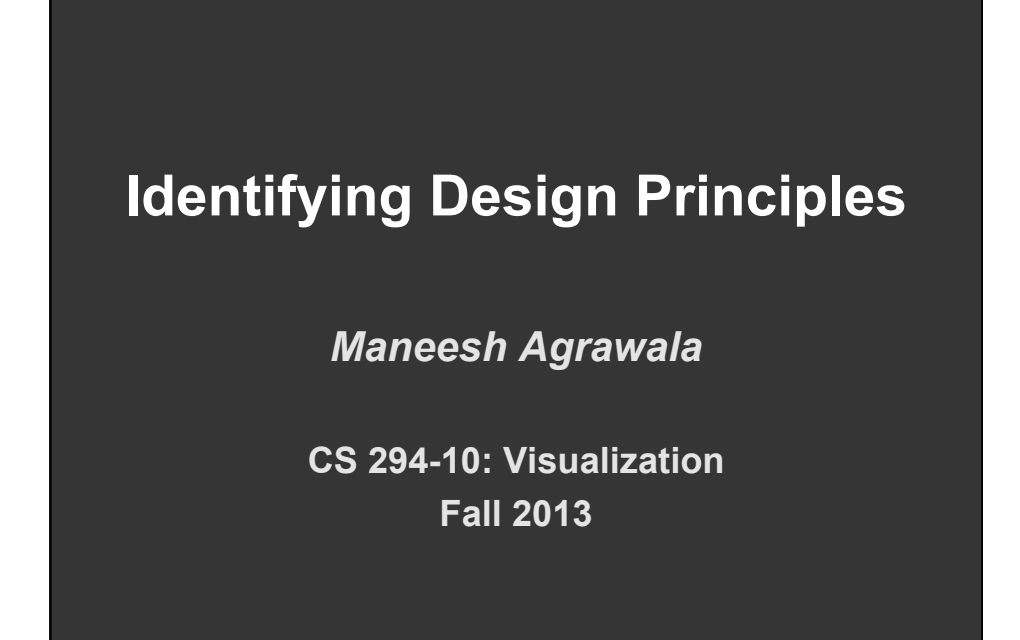

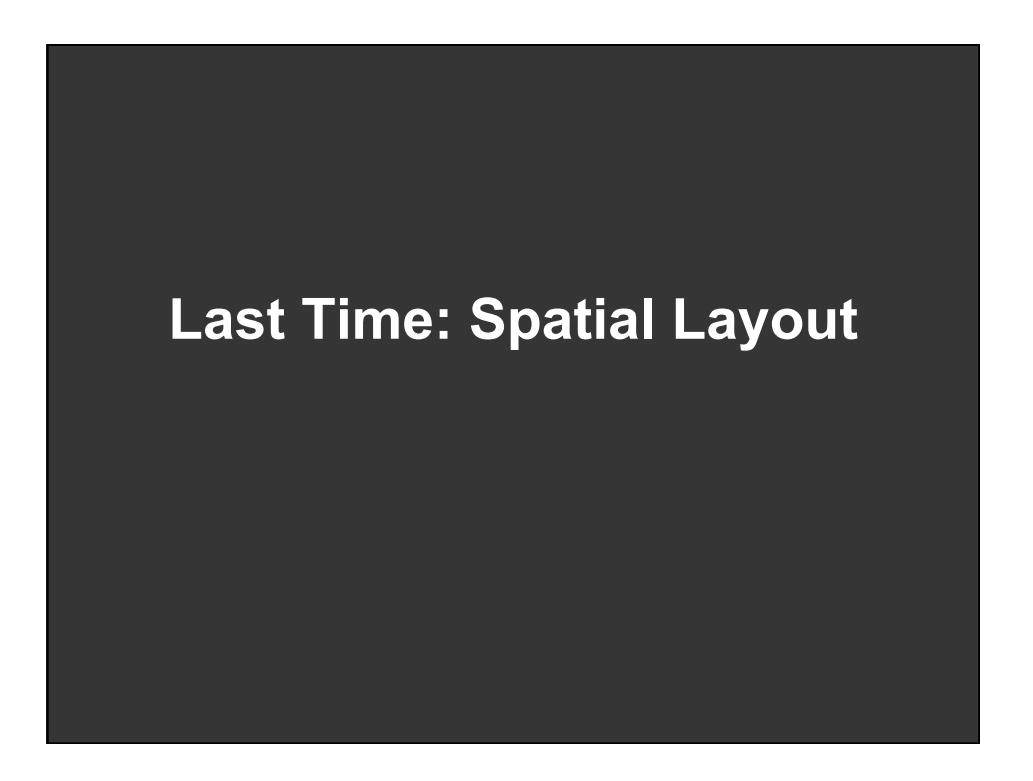

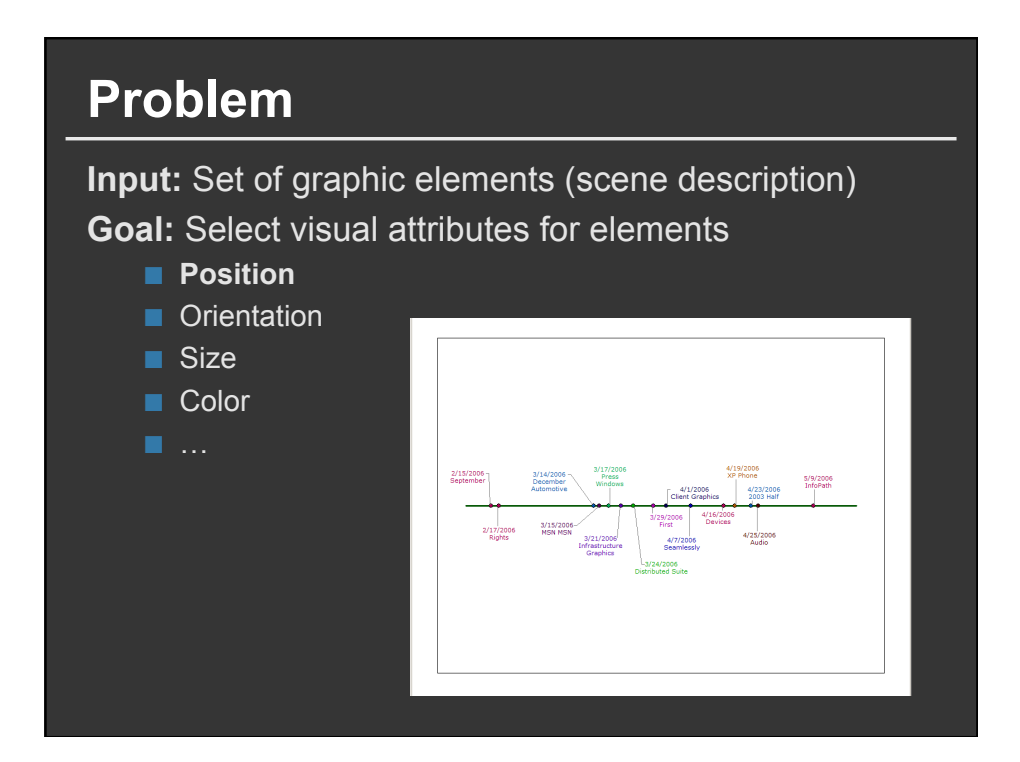

## **Approaches**

**Direct rule-based methods Constraint satisfaction Optimization Example-based methods** 

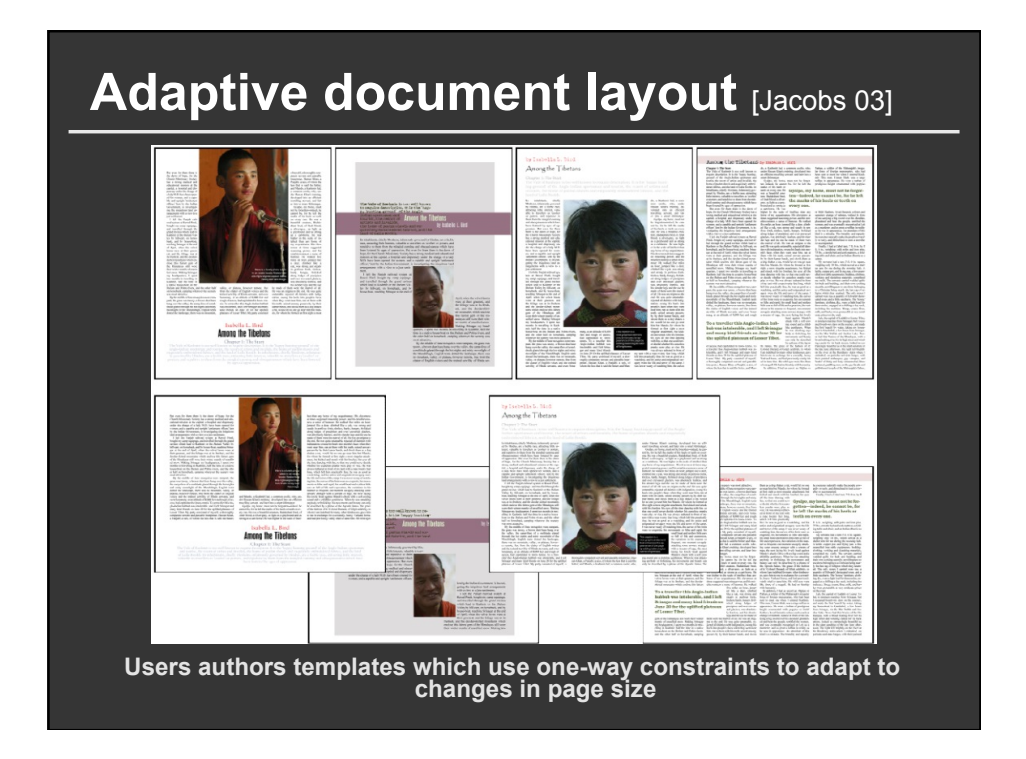

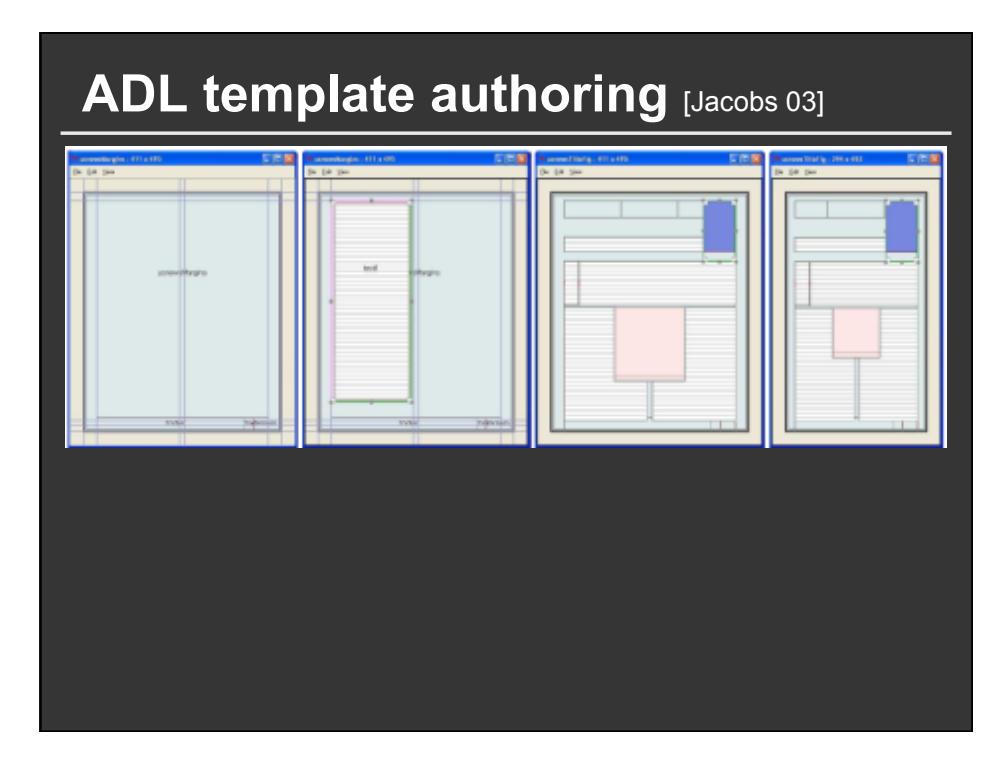

# ADAPTIVE GRID~BASED **DOCUMENT LAYOUT**

CHUCK JACOBS<sup>1</sup> WILMOT LI<sup>2</sup> EVAN SCHRIER<sup>2</sup> DAVID BARGERON<sup>1</sup> DAVID SALESIN<sup>1,2</sup>

<sup>1</sup>MICROSOFT RESEARCH <sup>2</sup>UNIVERSITY OF WASHINGTON

## **Pros and cons**

#### **Pros**

- Often run fast (at least one-way constraints)
- **Constraint solving systems are available online**
- Can be easier to specify relative layout **constraints than to code direct layout algorithm**

### **Cons**

- **Easy to over-constrain the problem**
- Constraint solving systems can only solve **some types of layout problems**
- Difficult to encode desired layout in terms of **mathematical constraints**

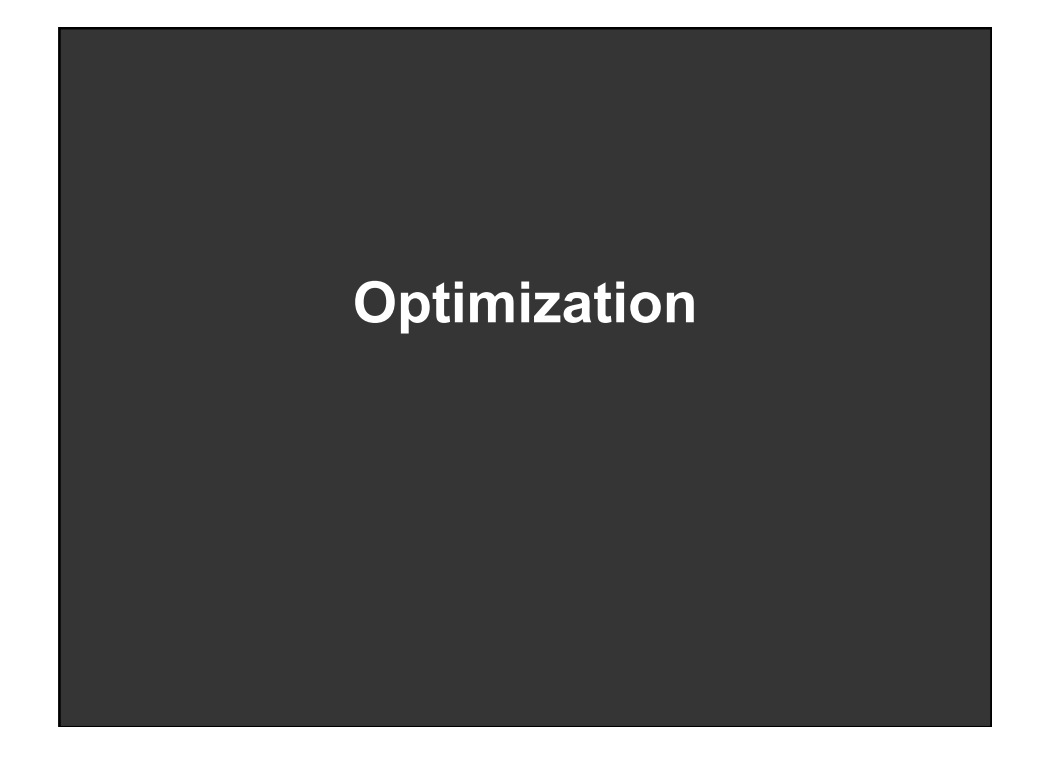

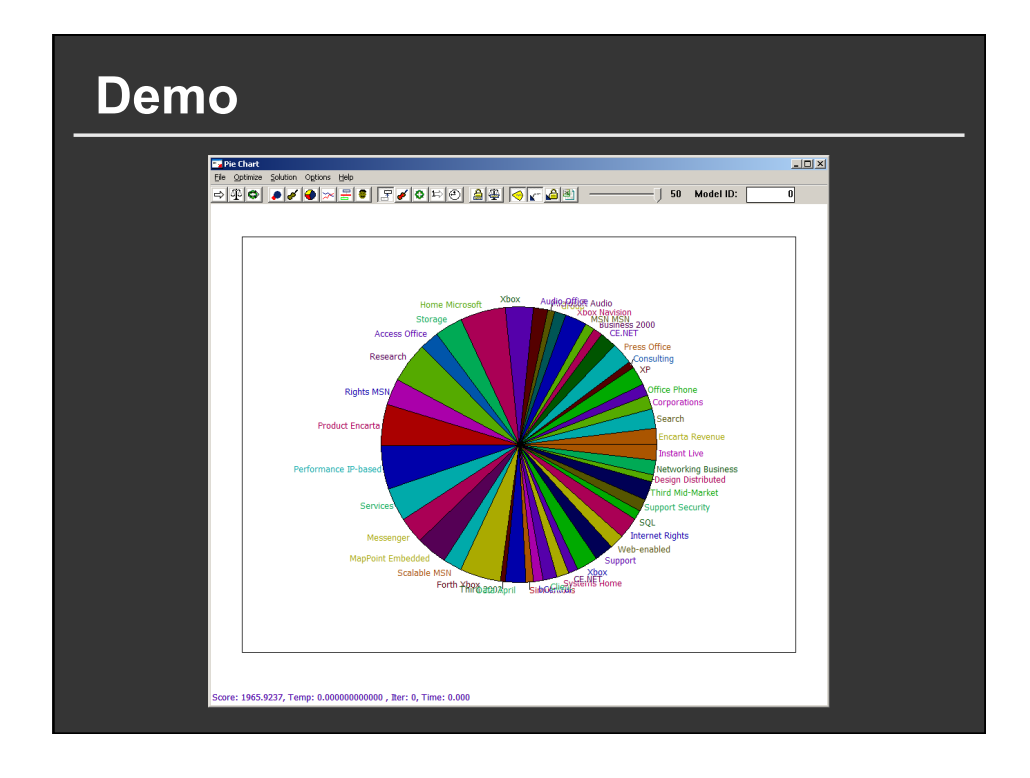

## **Layout as optimization**

#### **Scene description**

- **Geometry:** polygons, bounding boxes, lines, points, etc.
- **Layout parameters:** position, orientation, scale, color, etc.

**Large design space of possible layouts**

#### **To use optimization we will specify …**

- **Initialize/Perturb functions:** Form a layout
- **Penalty function:** Evaluate quality of layout
- **.. and find layout that minimizes penalty**

## **Optimization algorithms**

### **There are lots of them:**

line search, Newton's method, A\*, tabu, gradient descent, conjugate gradient, linear programming, quadratic programming, simulated annealing, …

#### **Differences**

- **Speed**
- **Memory**
- **Properties of the solution**
- Requirements

## **Simulated annealing**

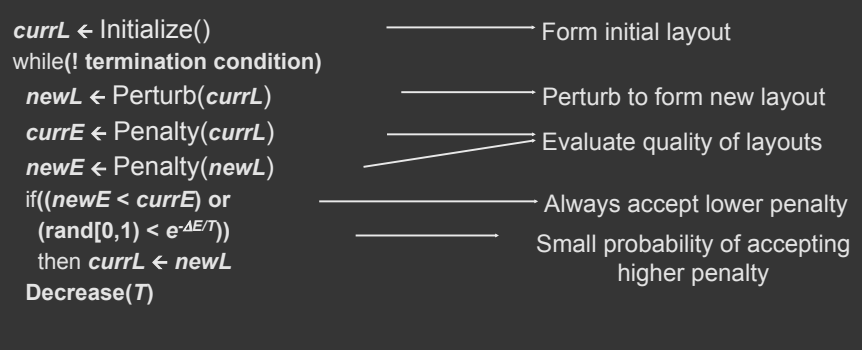

Perturb: Efficiently cover layout design space **Penalty:** Describes desirable/undesirable layout features

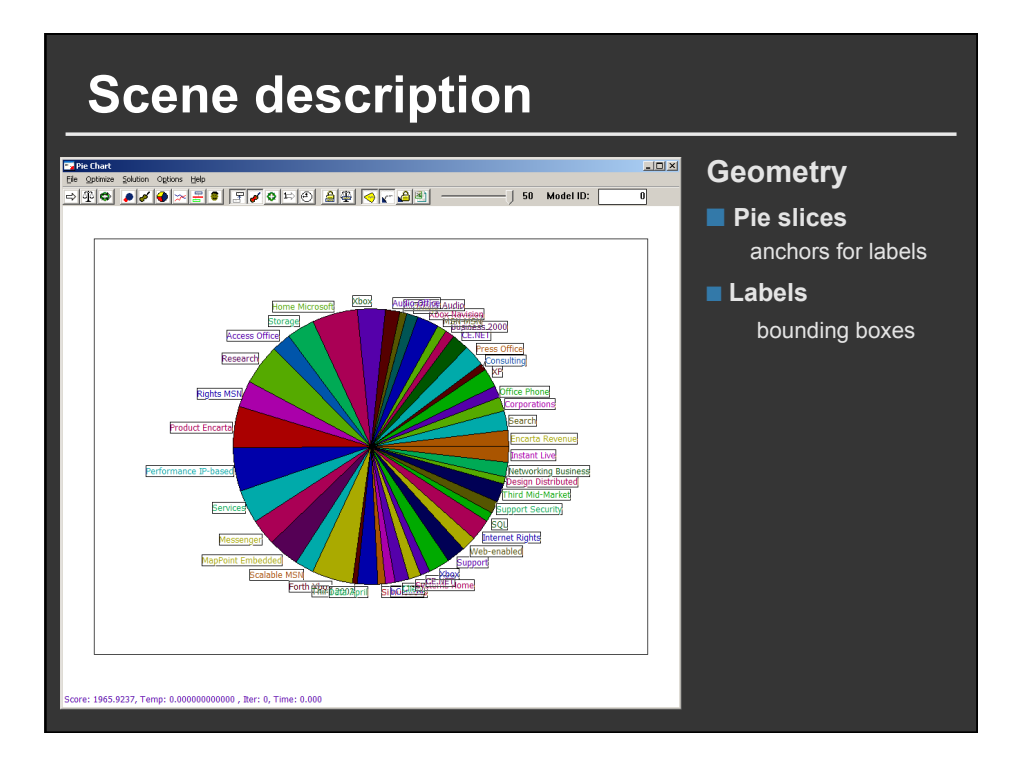

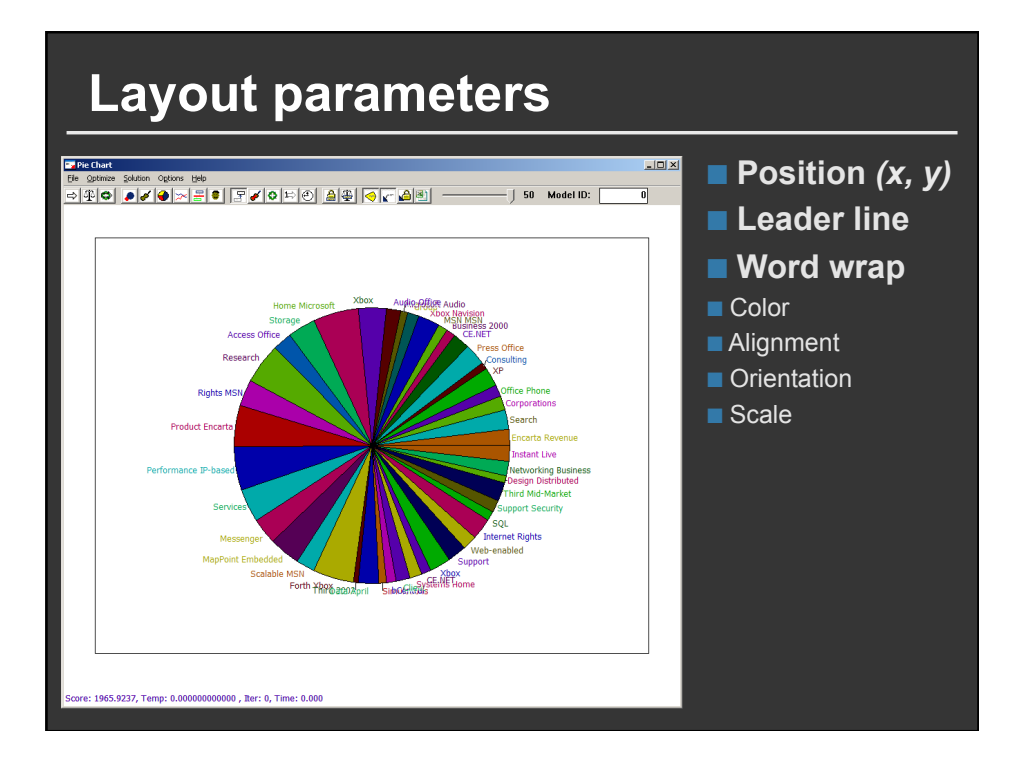

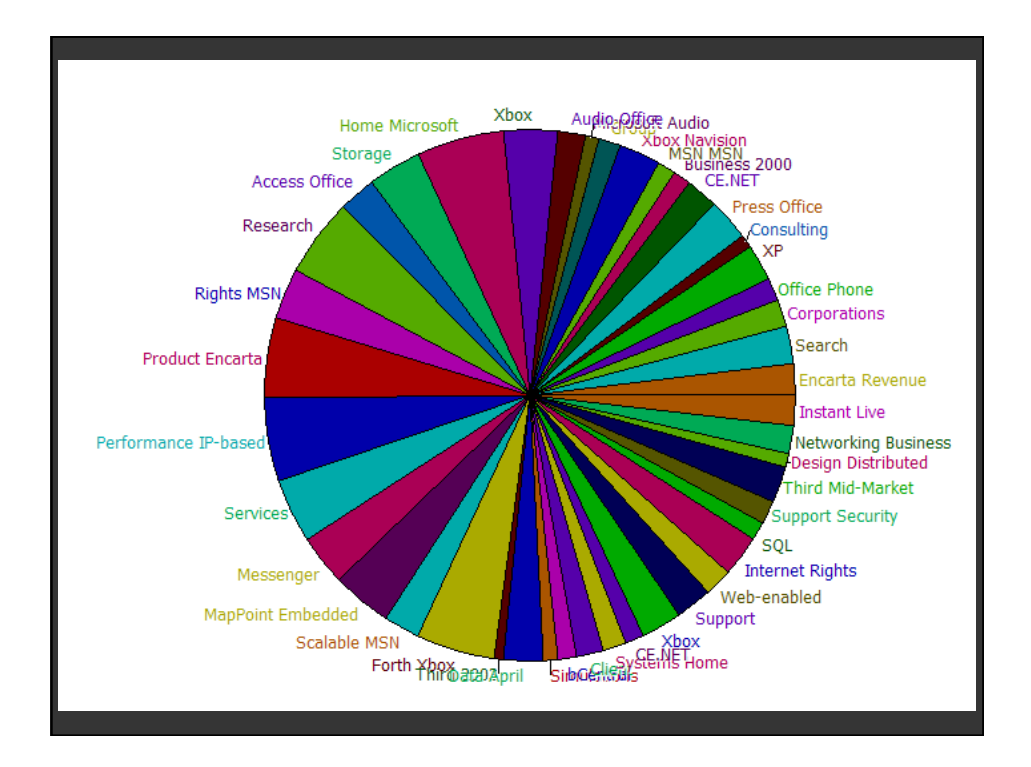

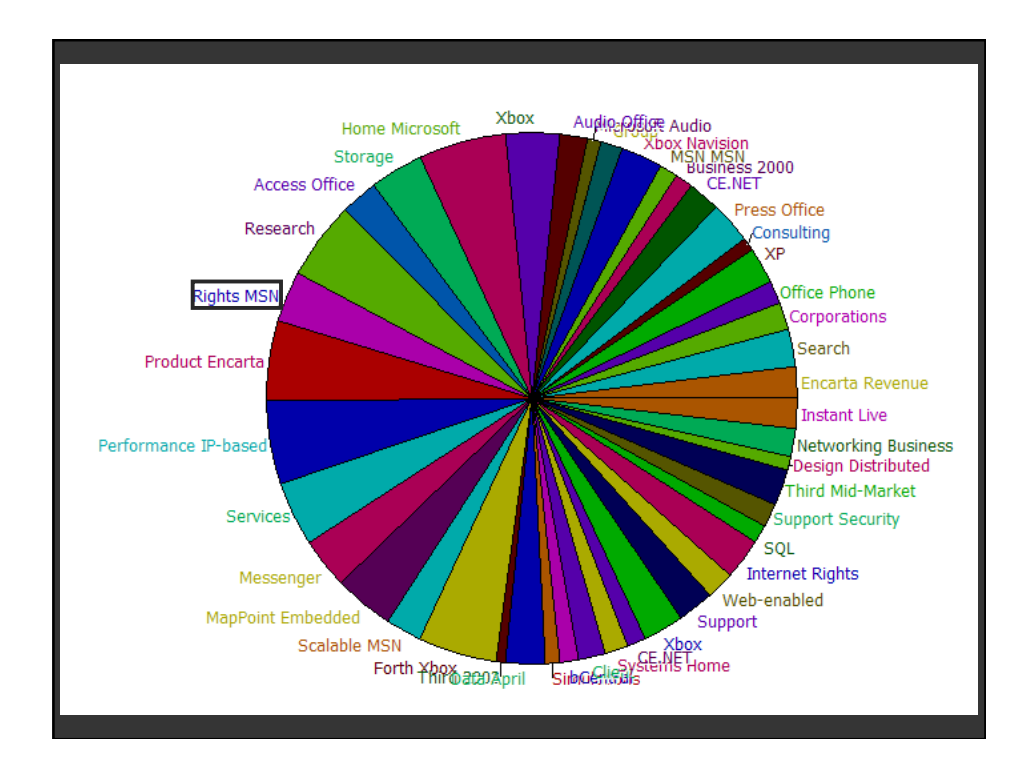

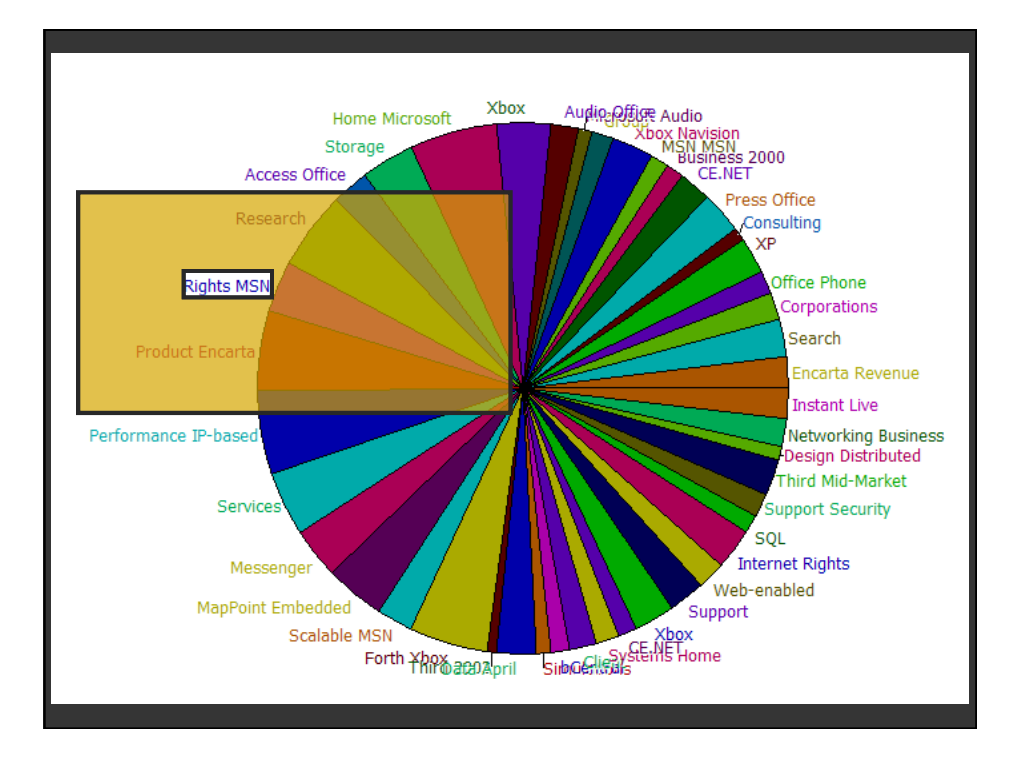

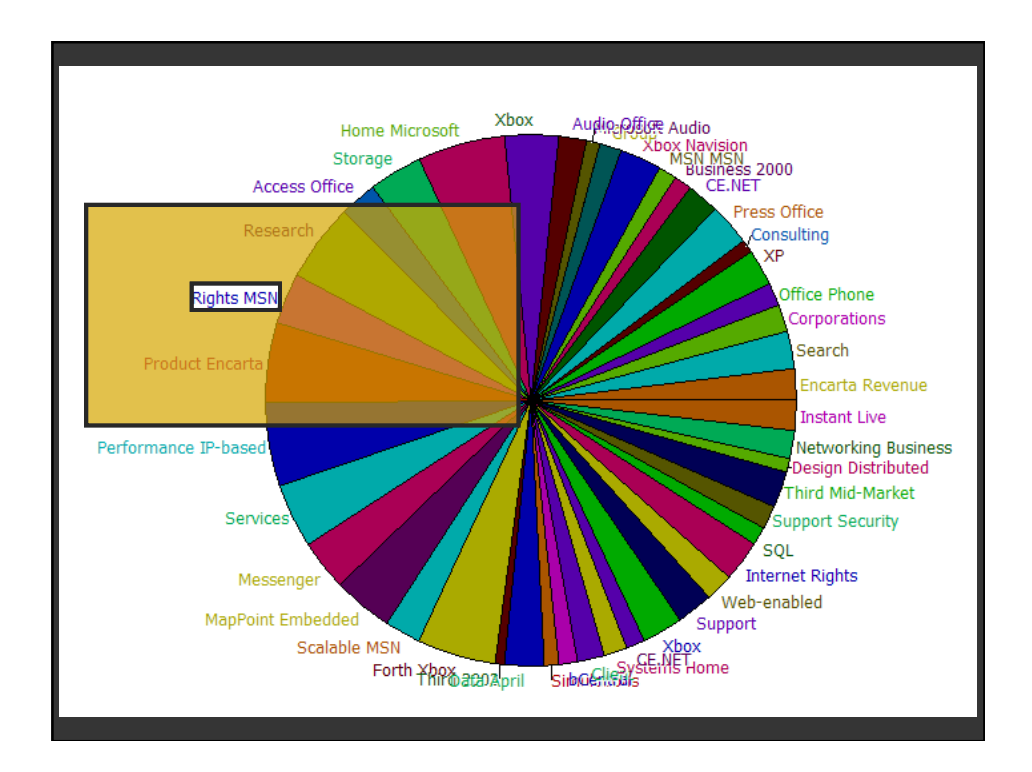

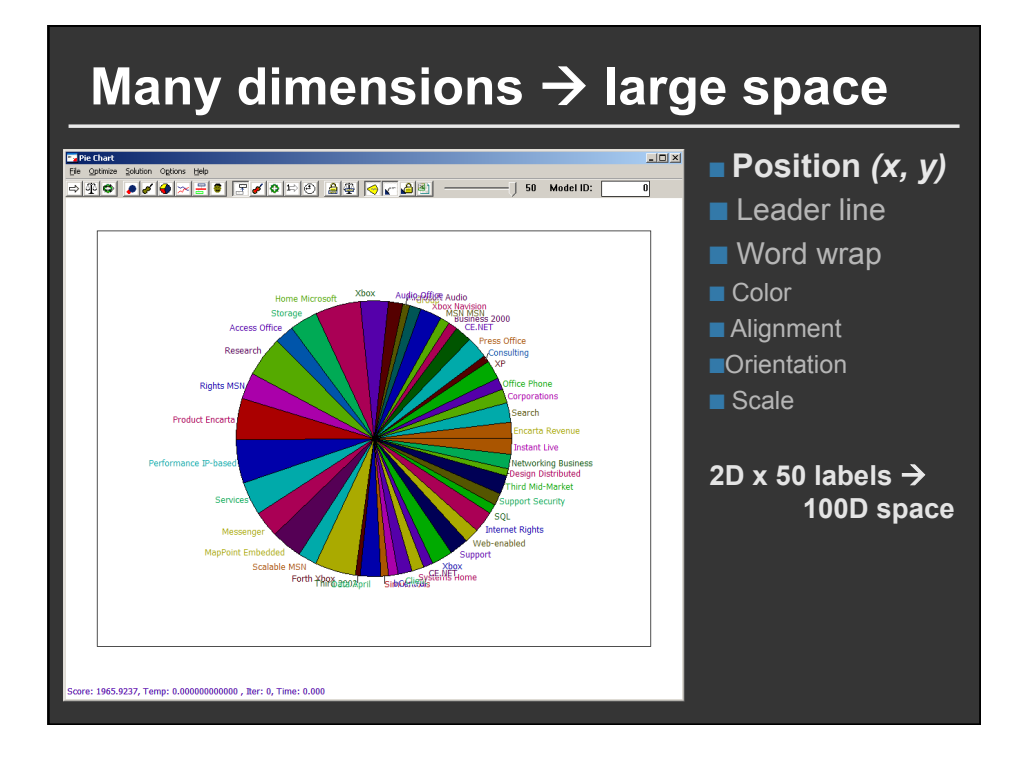

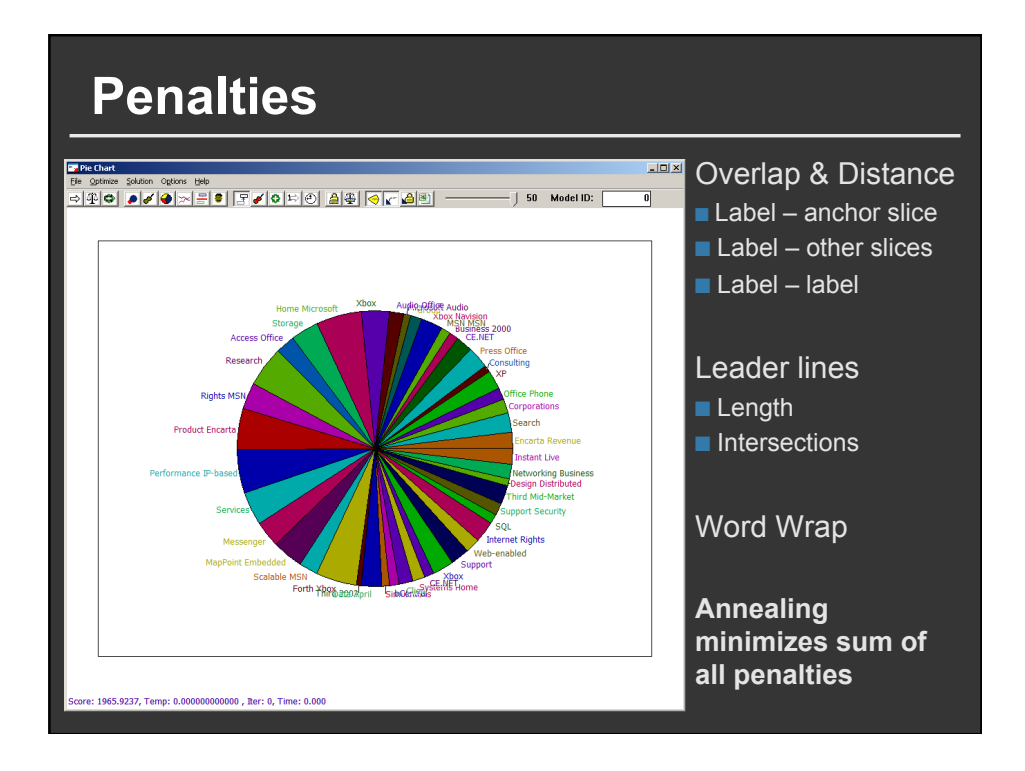

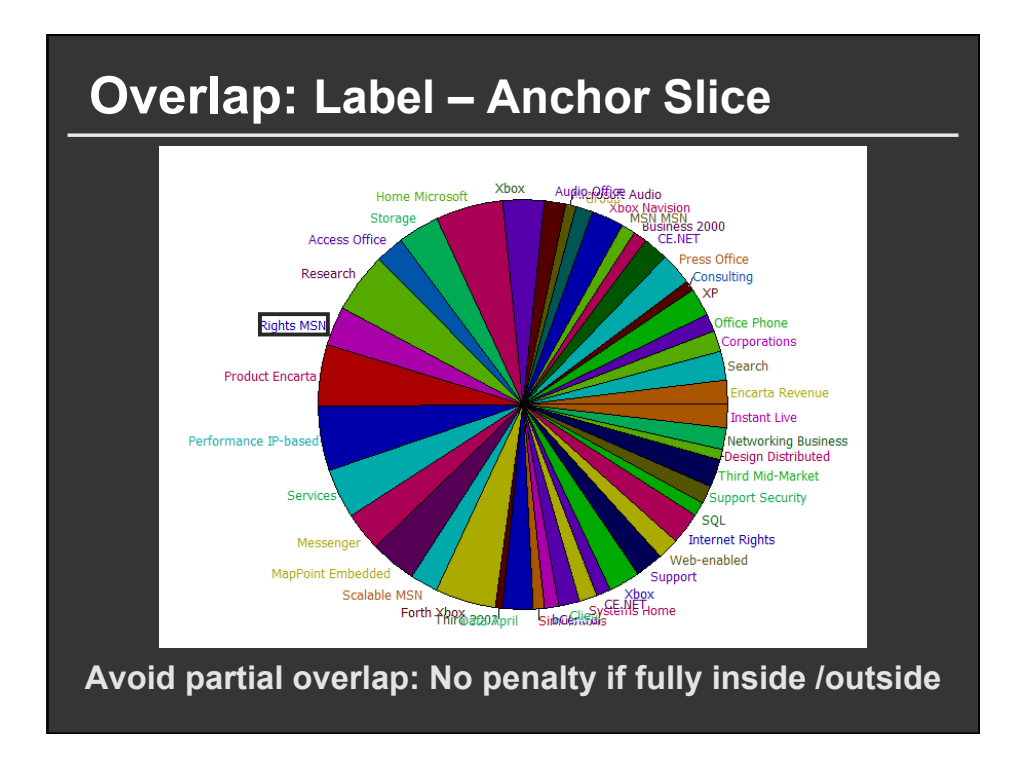

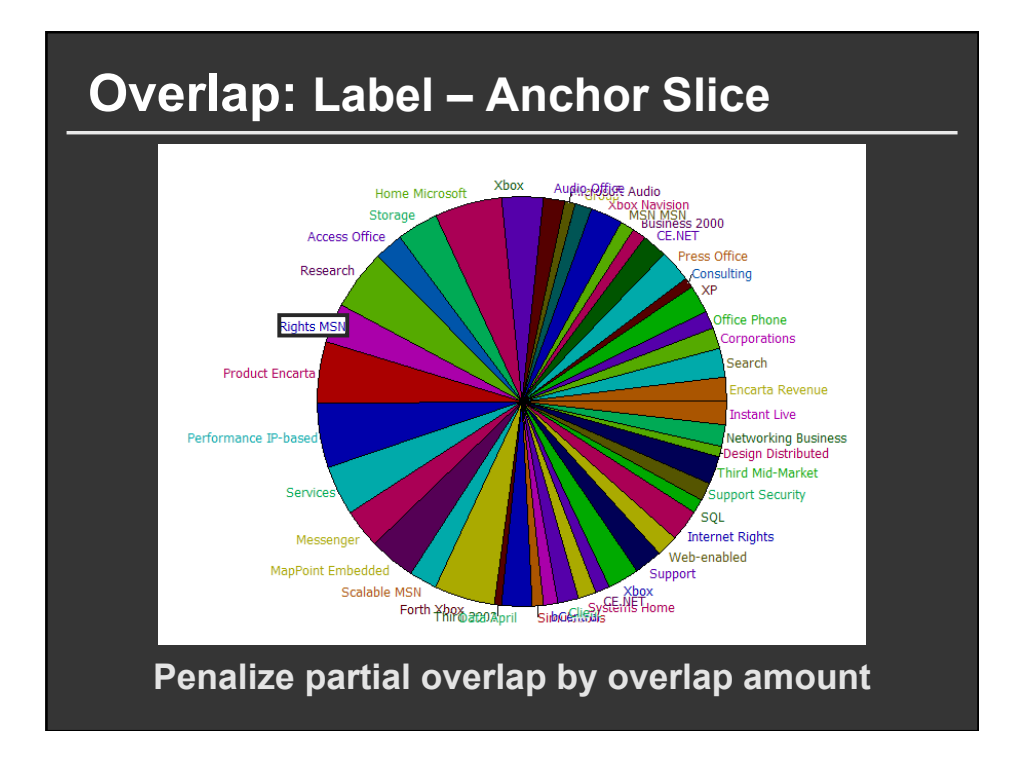

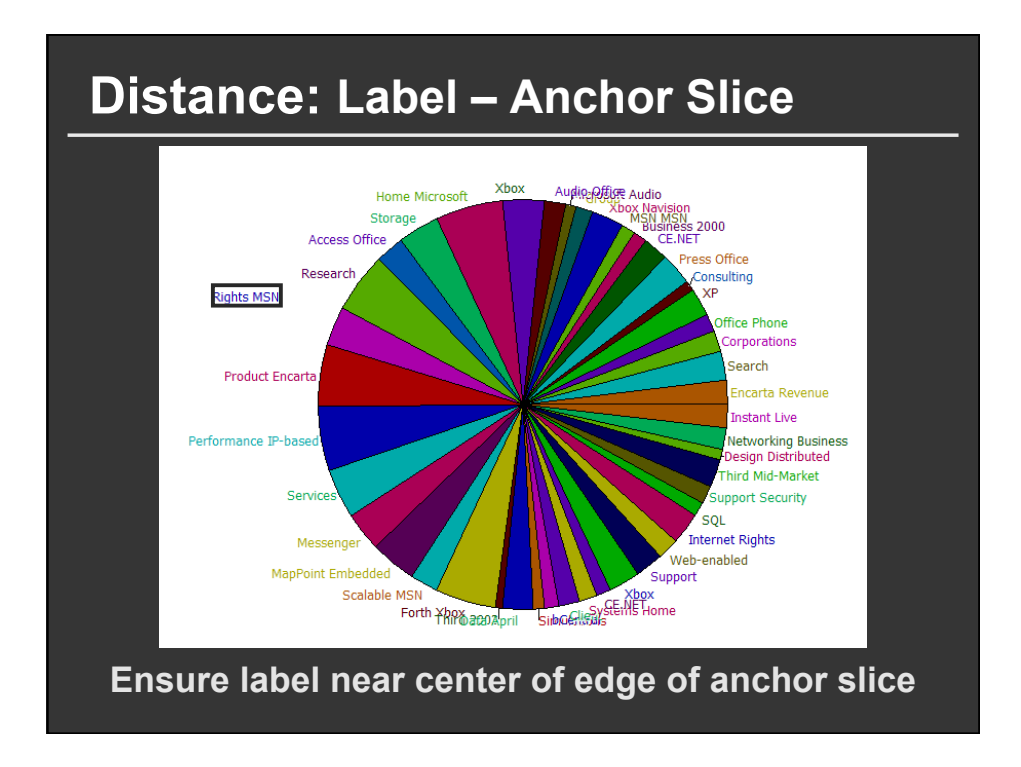

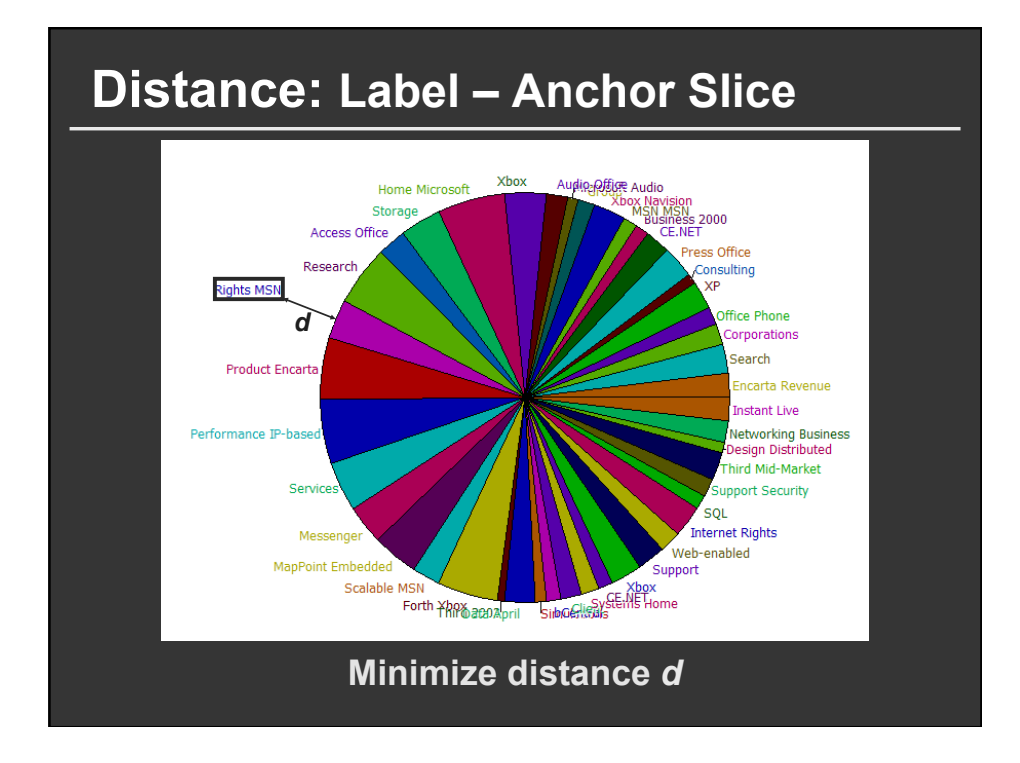

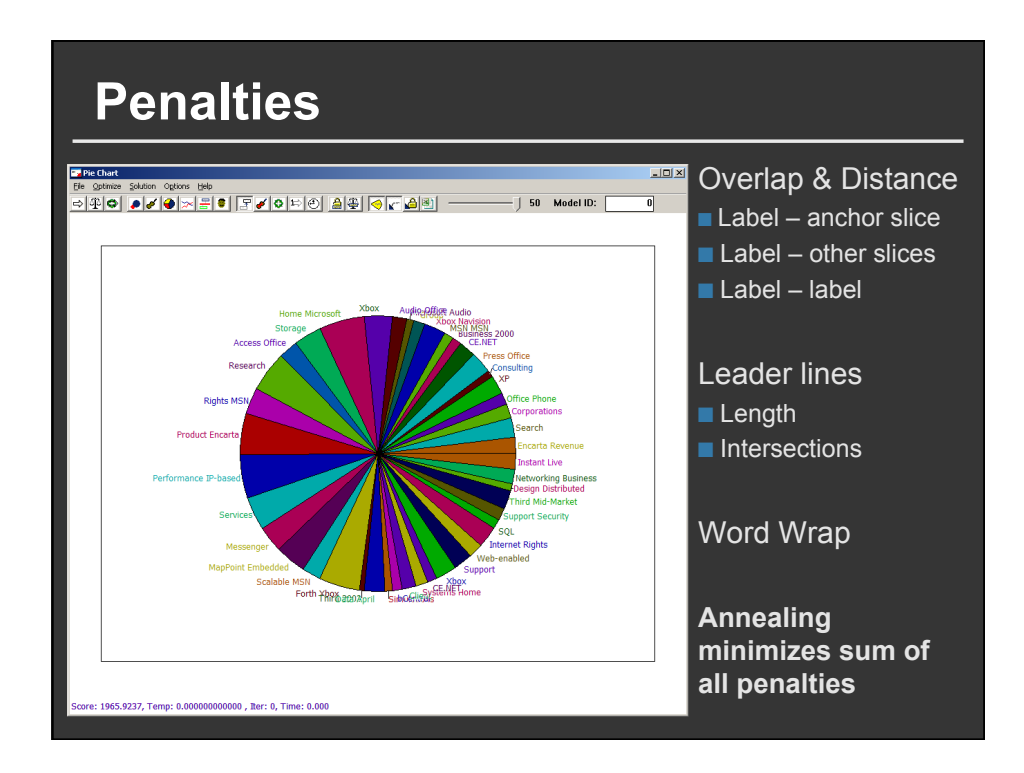

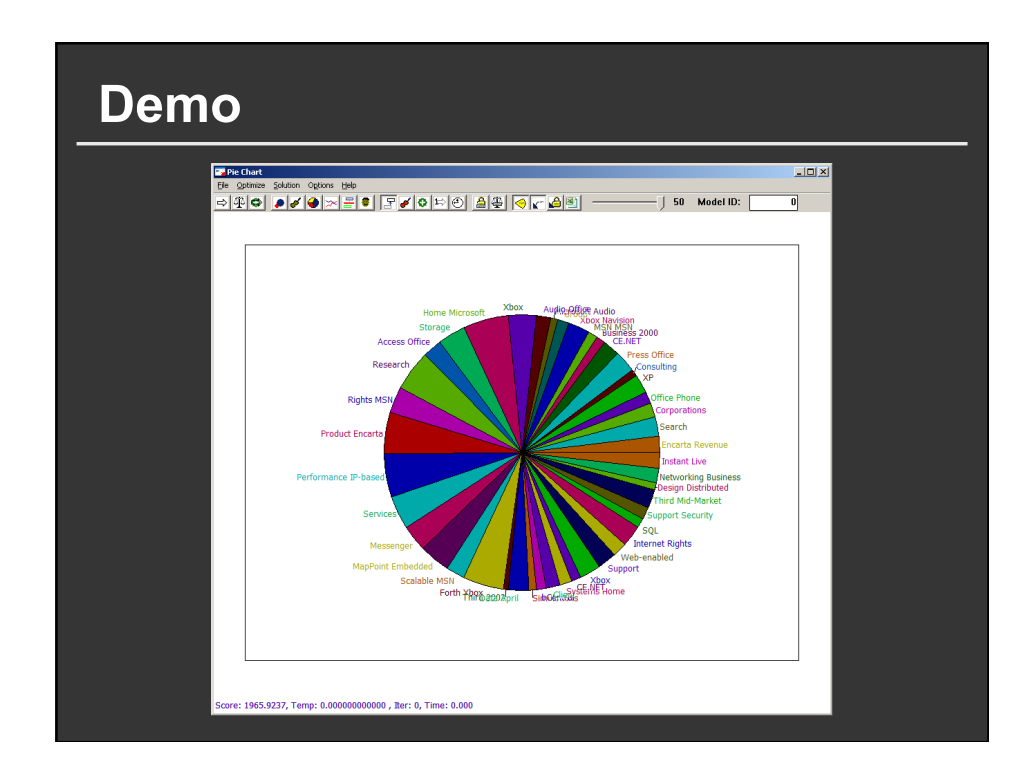

## **Pros and cons**

### **Pros**

■ Much more flexible than linear constraint **solving systems** 

### **Cons**

- Can be relatively slow to converge
- **Need to set penalty function parameters (weights)**
- Difficult to encode desired layout in terms of **mathematical penalty functions**

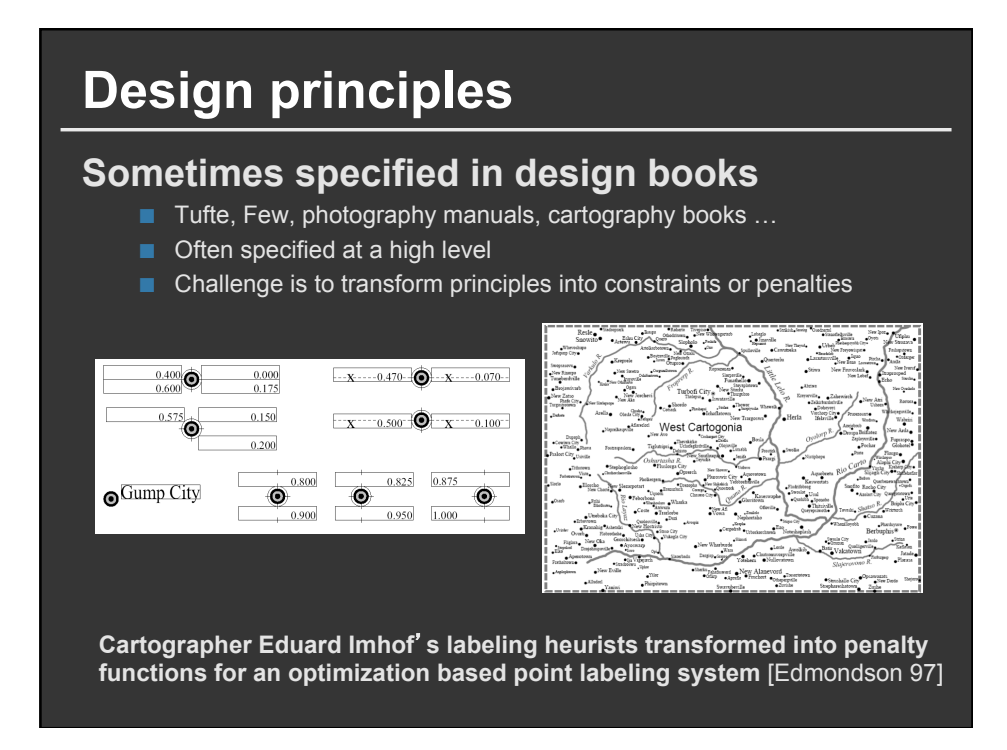

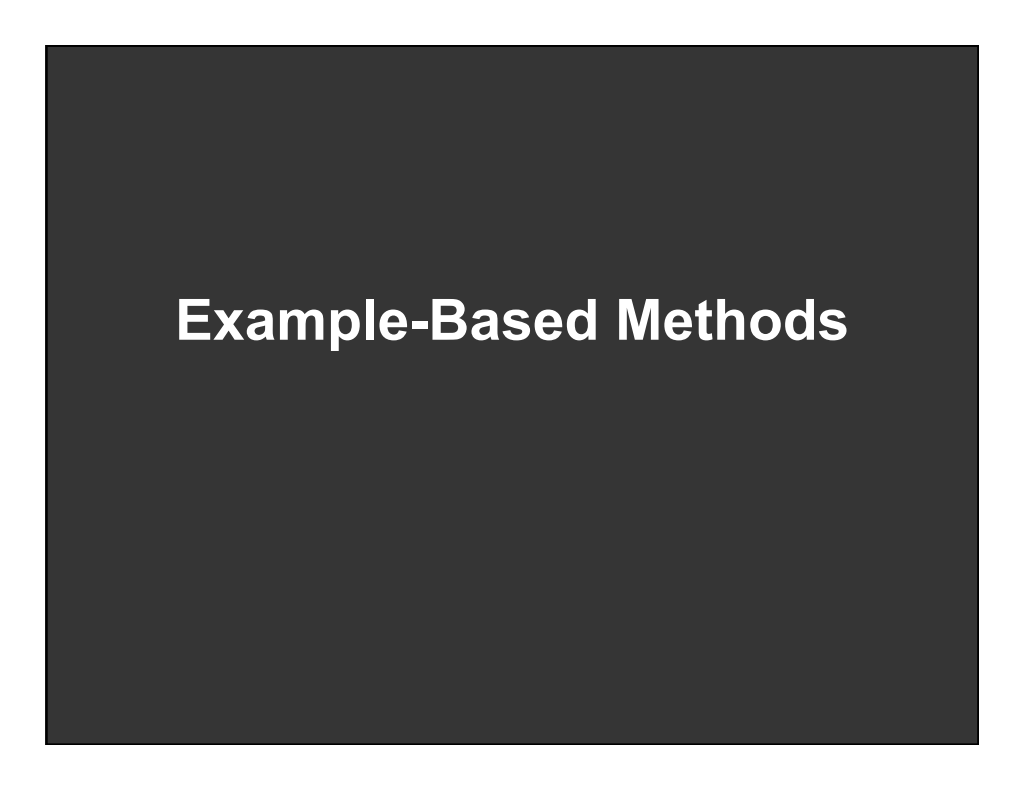

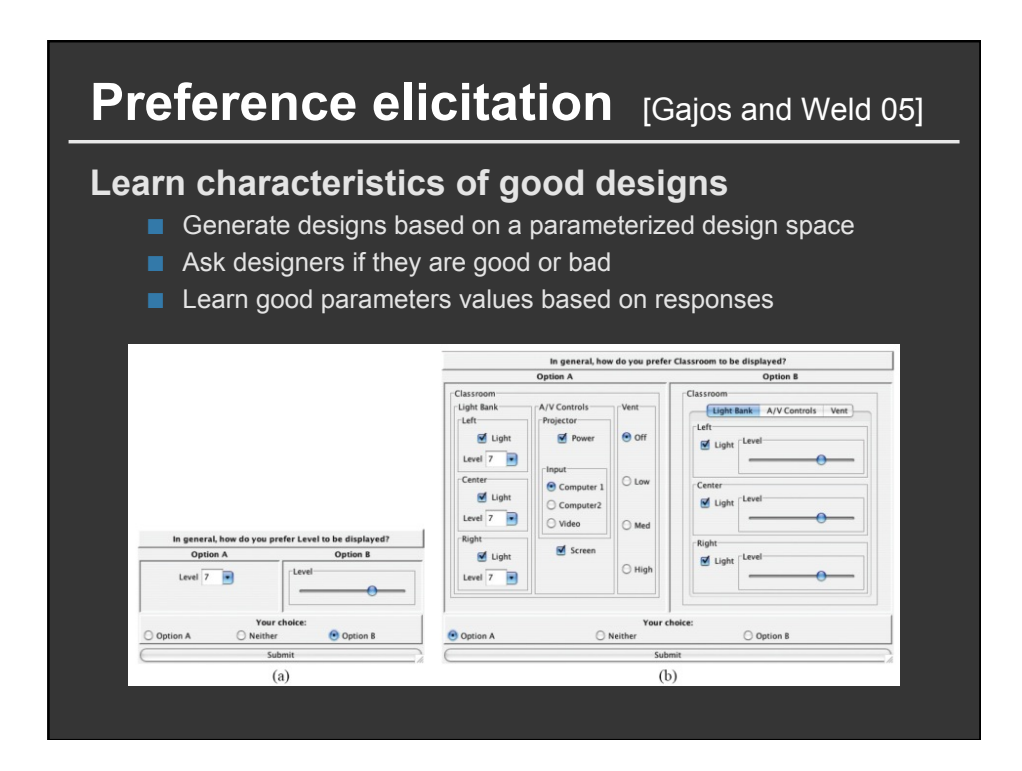

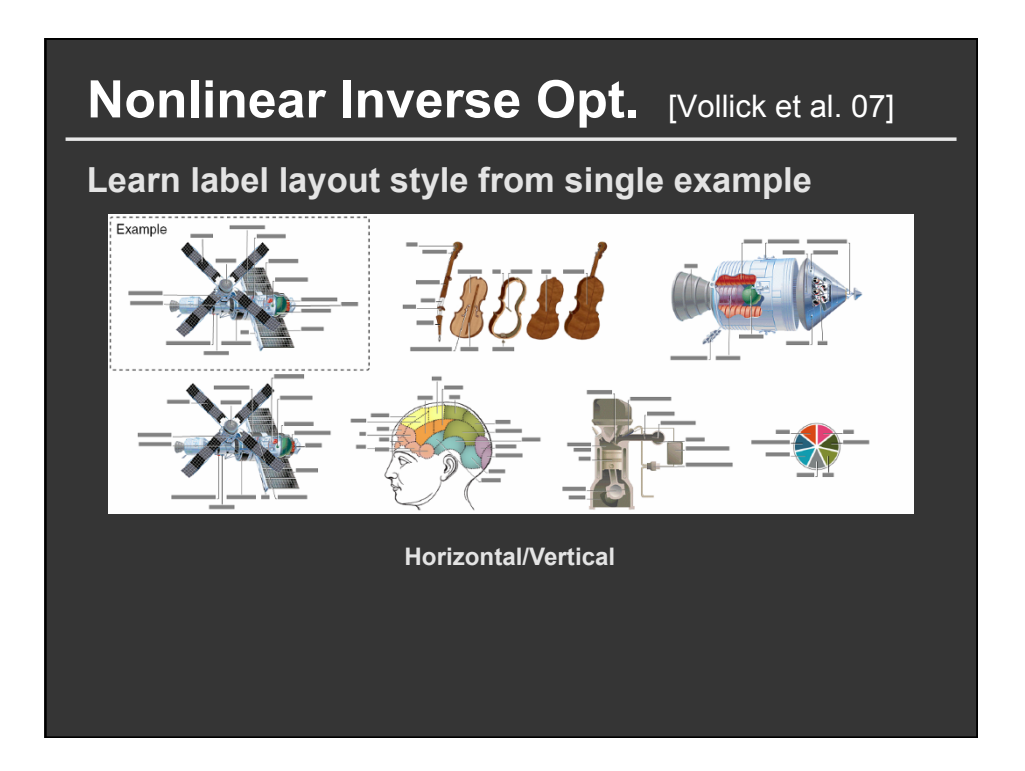

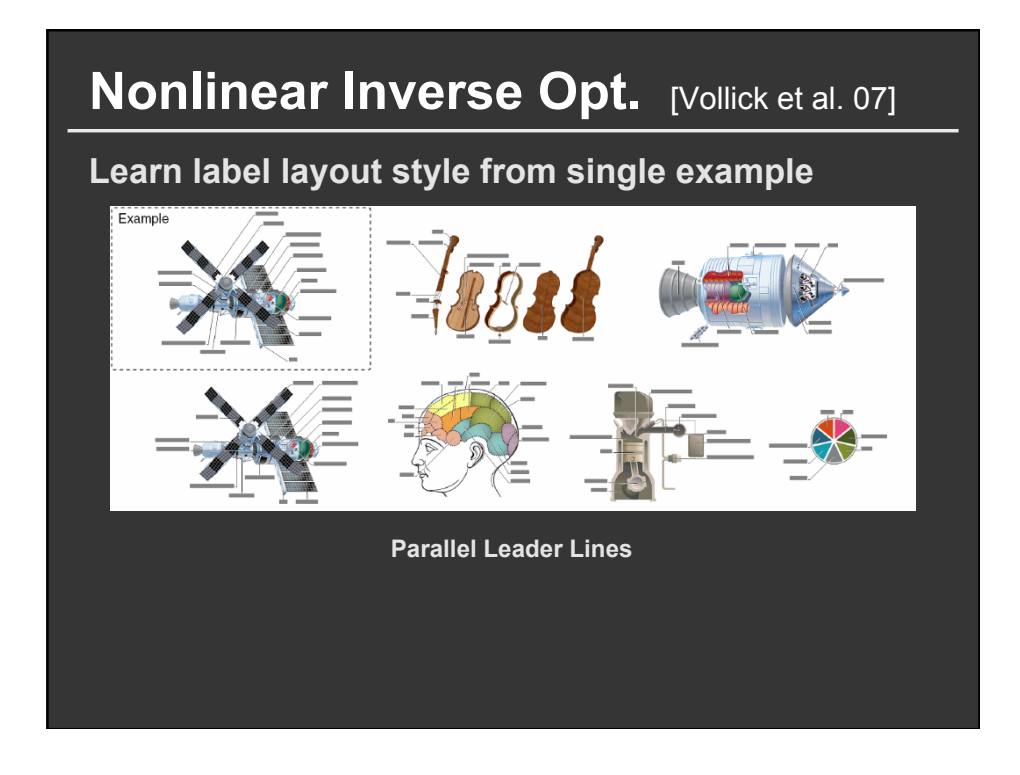

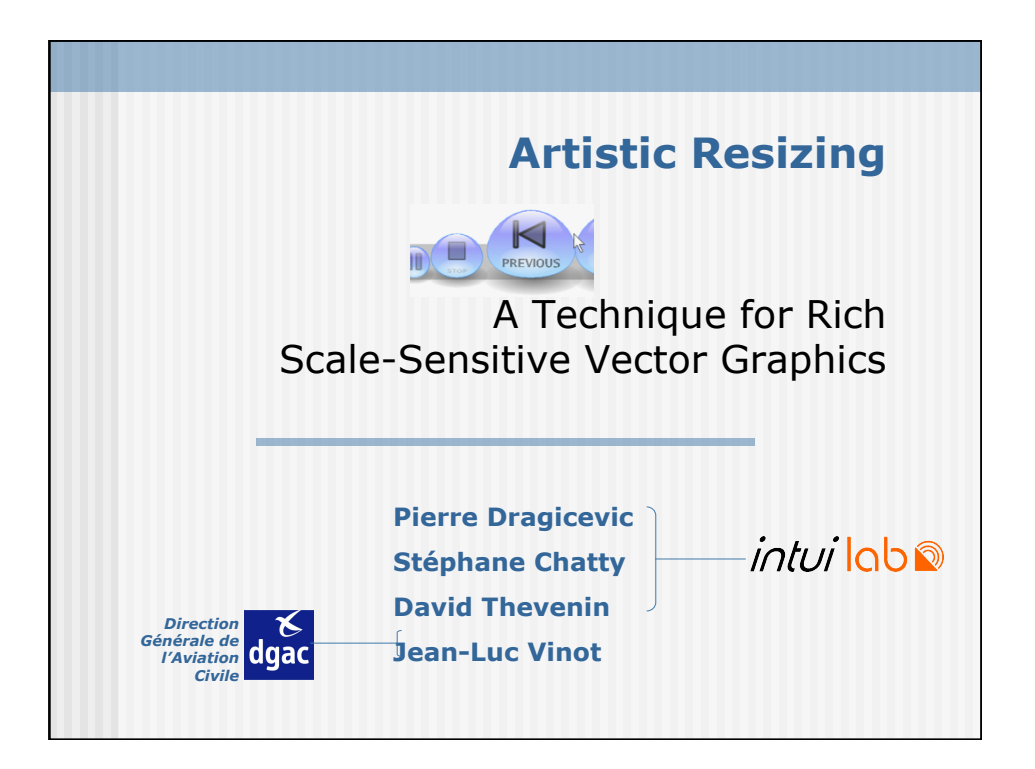

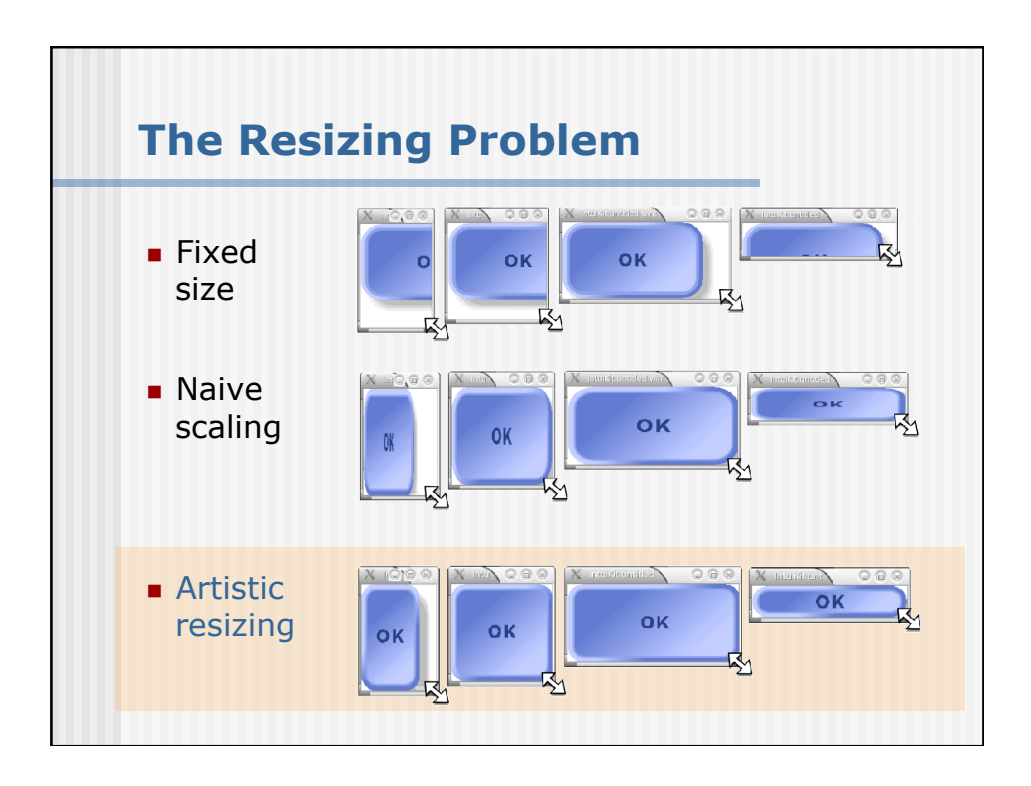

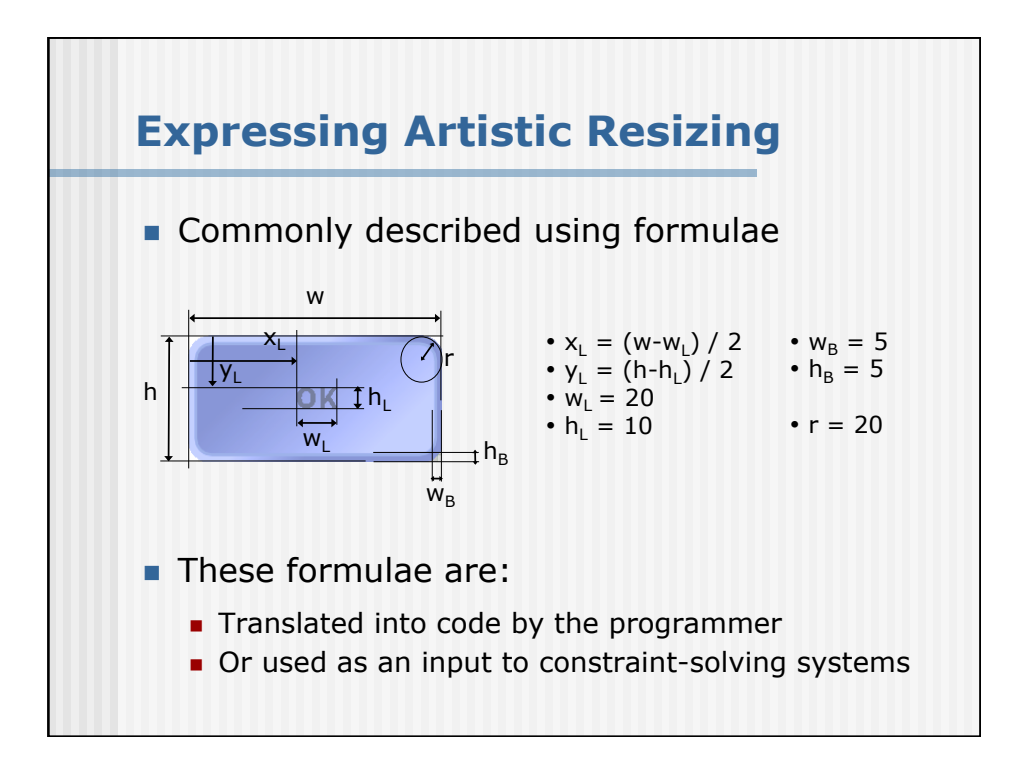

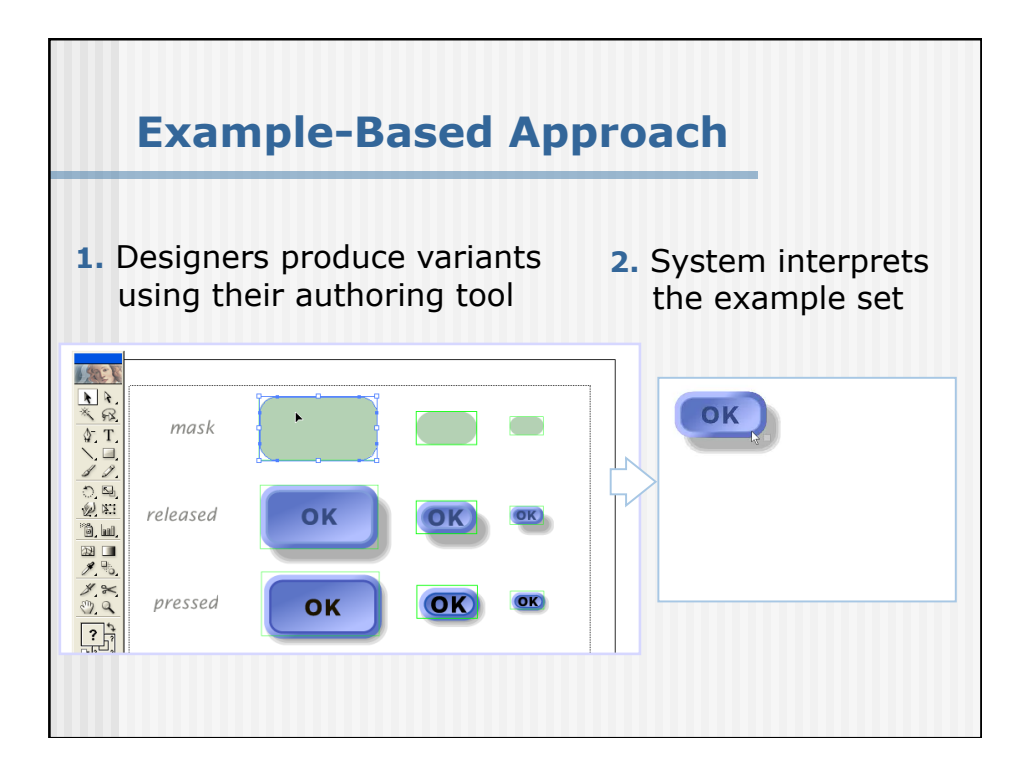

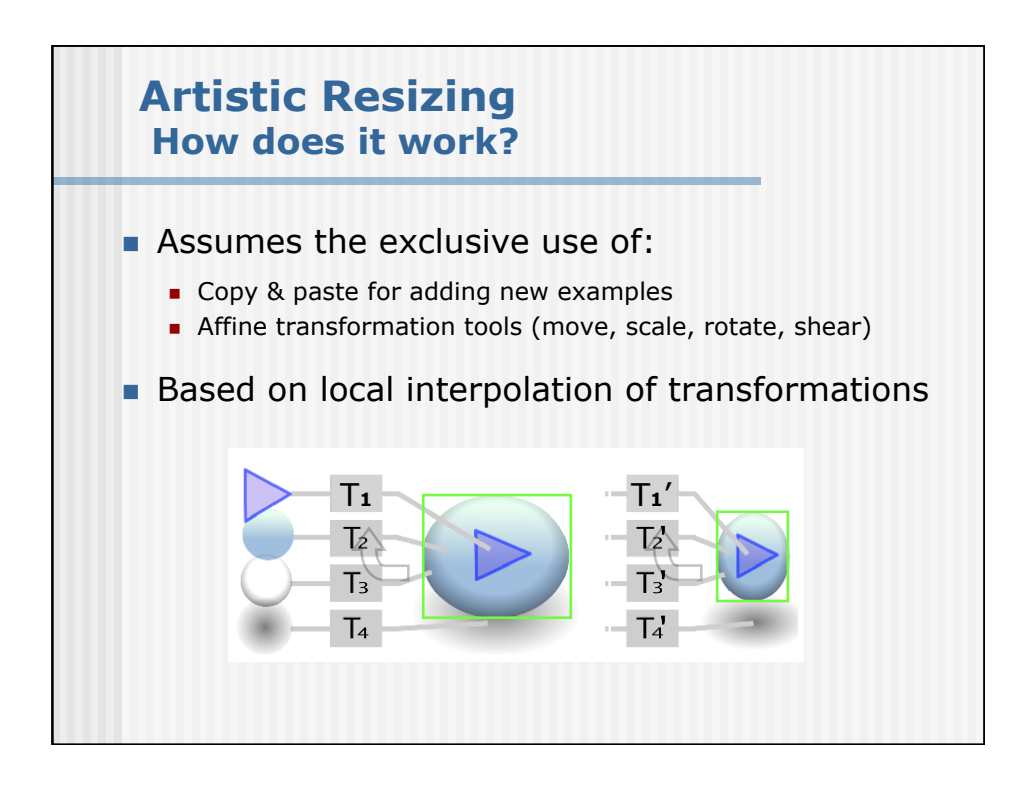

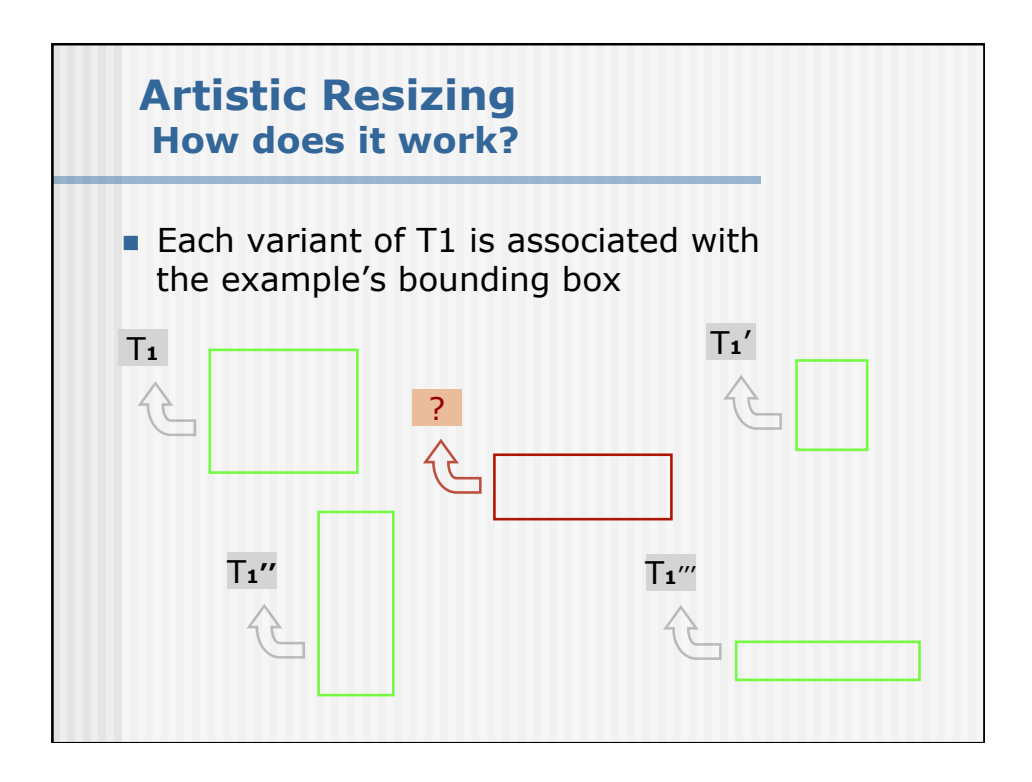

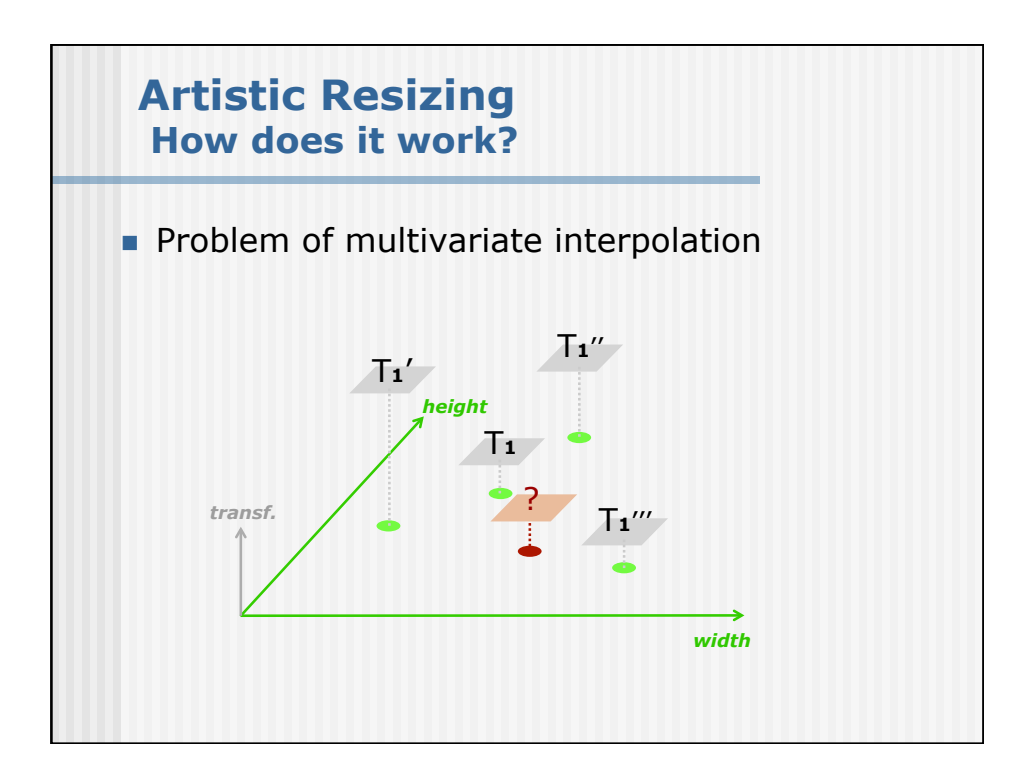

## **Pros and cons**

#### **Pros**

 **Often much easier to specify desired layout via examples** 

### **Cons**

- **Usually requires underlying model**
- Model will constrain types of layouts possible
- Large design spaces likely to require lots of **examples to learn parameters well**

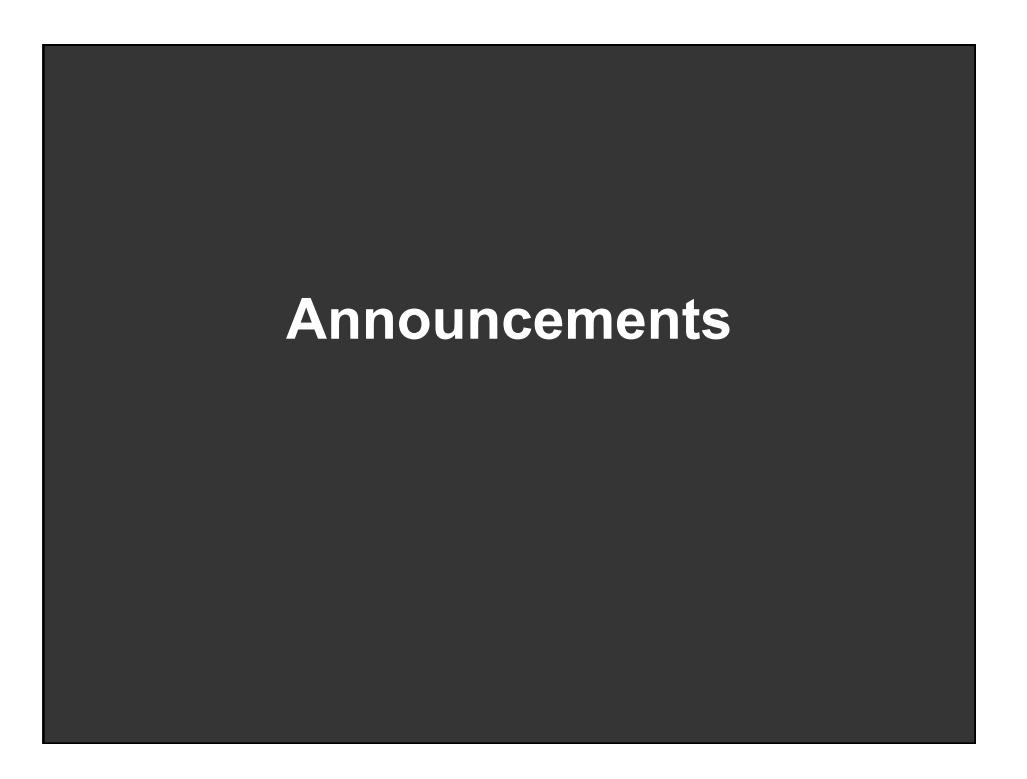

## **Assignments 2 and 3**

### **Grades have been posted to bspace**

**If you used real estate data for A2 please let Jennifer Baires know what you did**  bairesjen@gmail.com

## **Final project**

#### **Design new visualization method**

**Pose problem, Implement creative solution** 

#### **Deliverables**

- **Implementation of solution**
- 8-12 page paper in format of conference paper submission
- 1 or 2 design discussion presentations

#### **Schedule**

- Project proposal: 10/28
- Project presentation: 11/11-11/13
- Final paper and presentation: 12/2-12/6

#### **Grading**

- Groups of up to 3 people, graded individually
- Clearly report responsibilities of each member

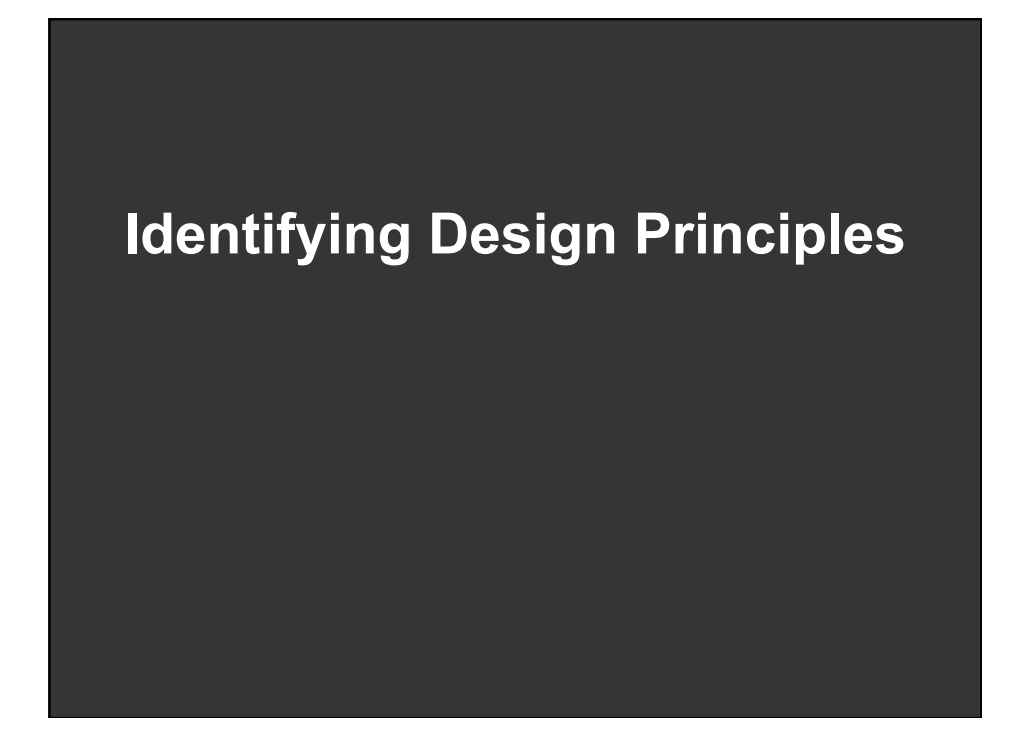

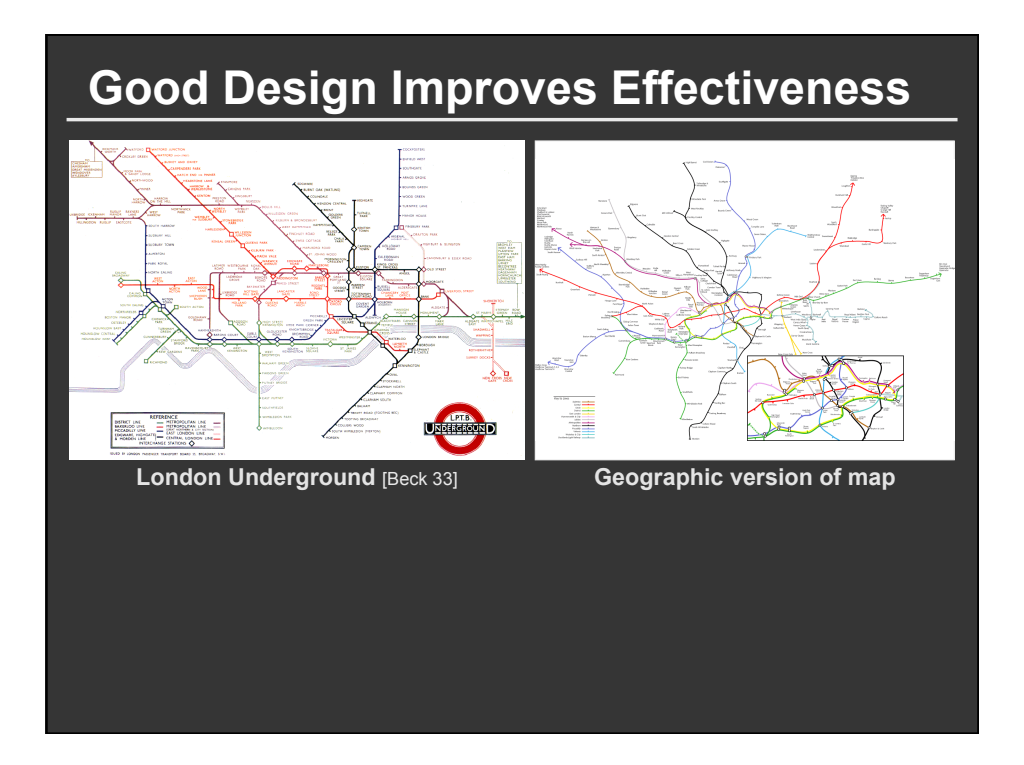

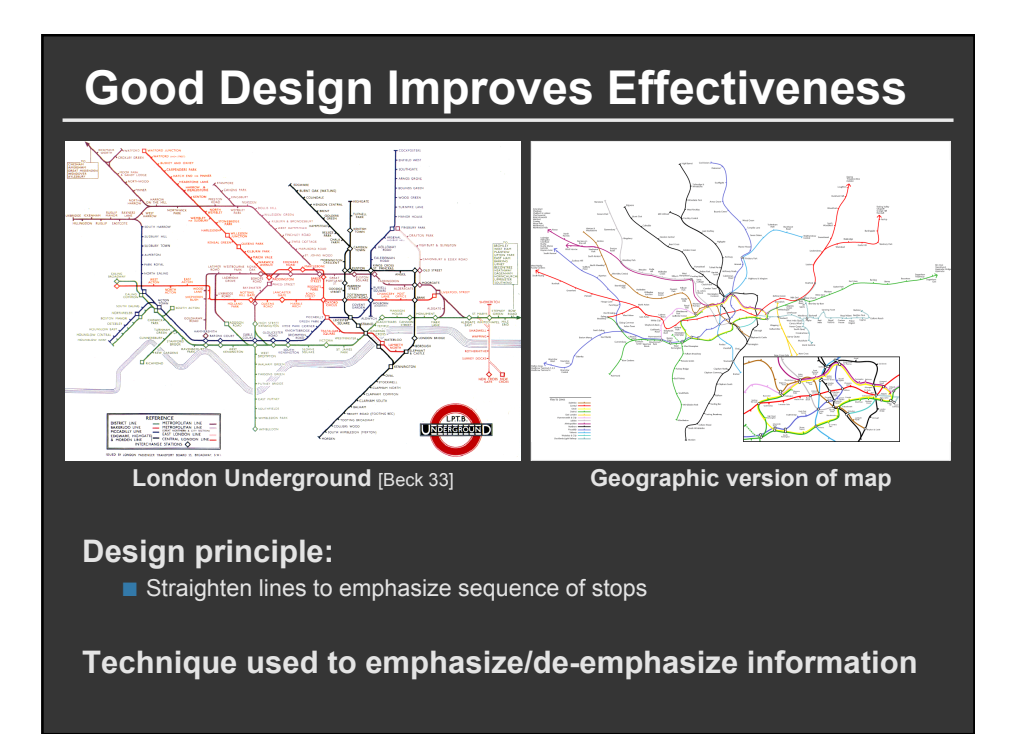

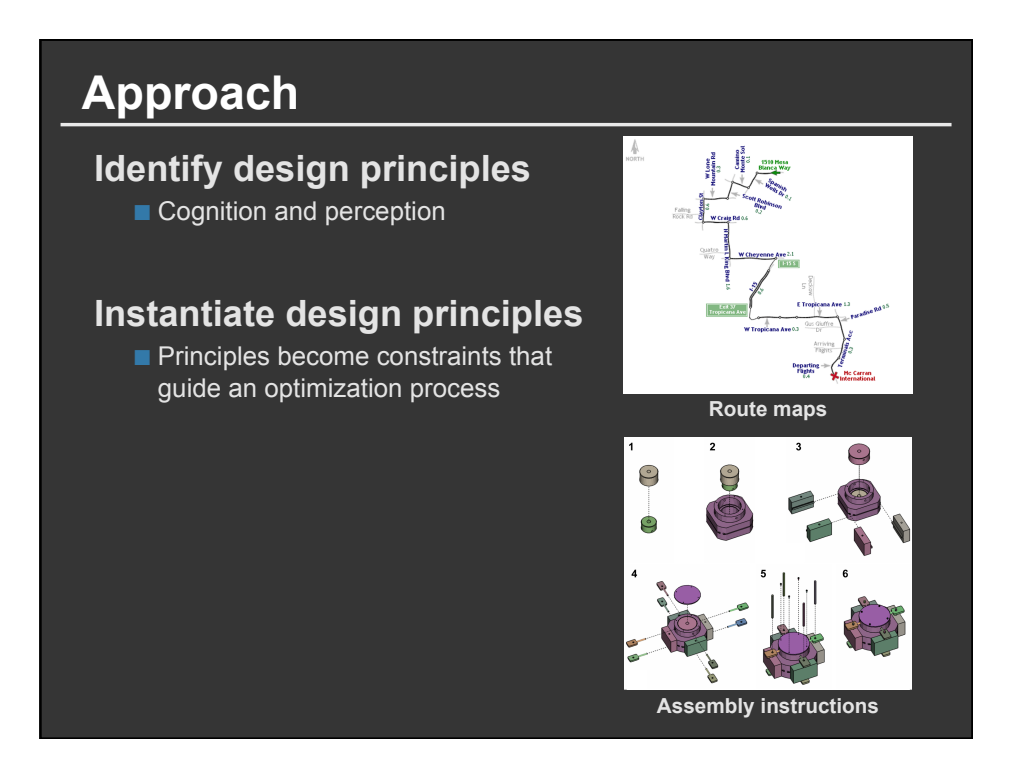

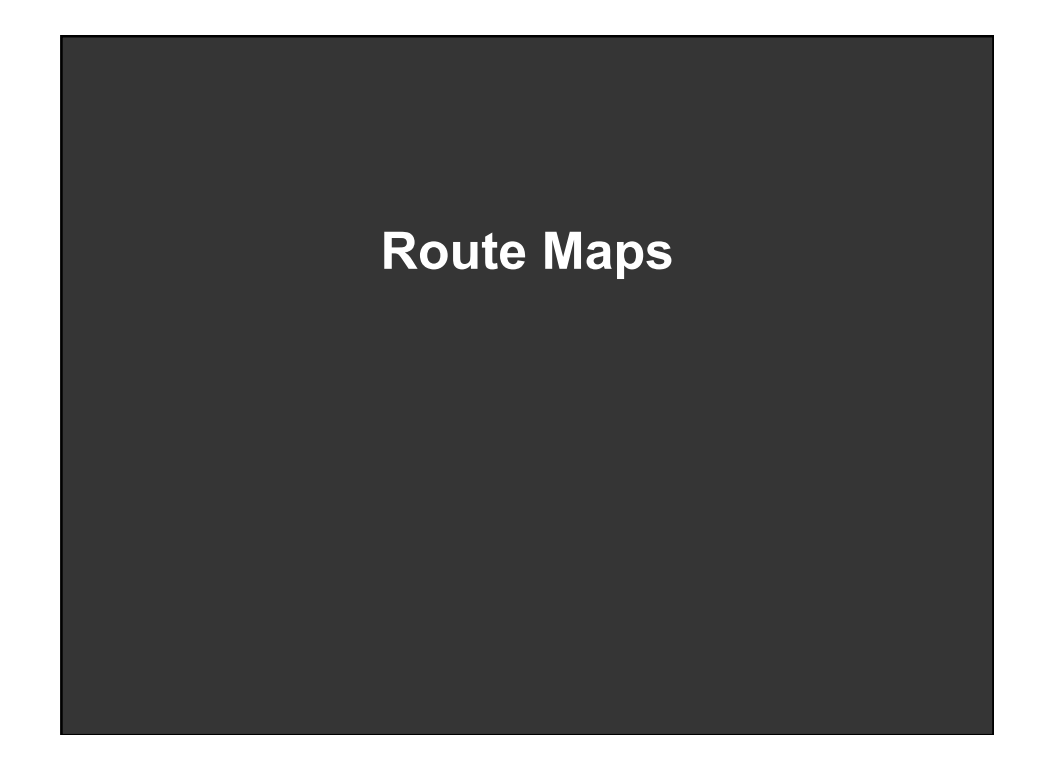

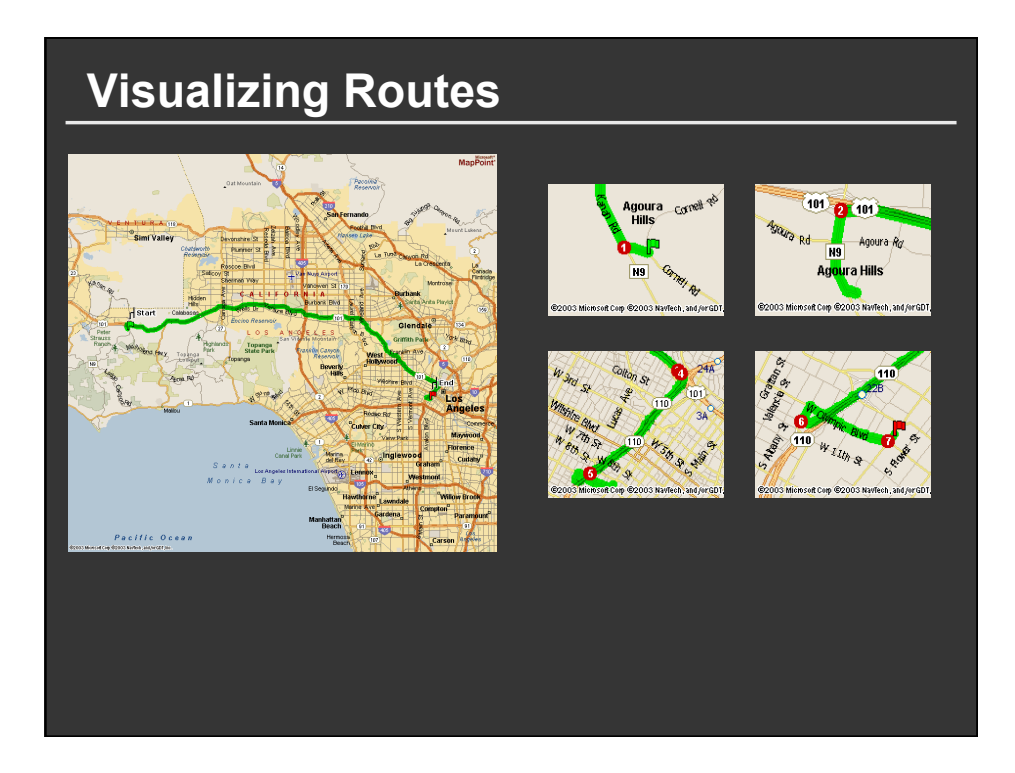

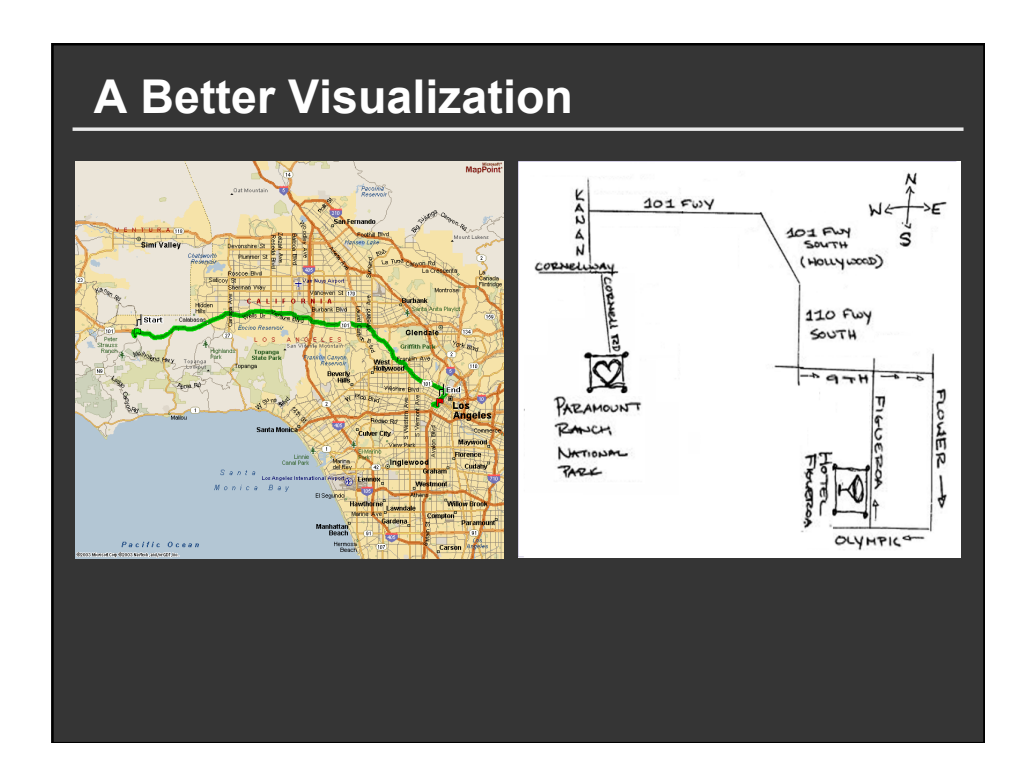

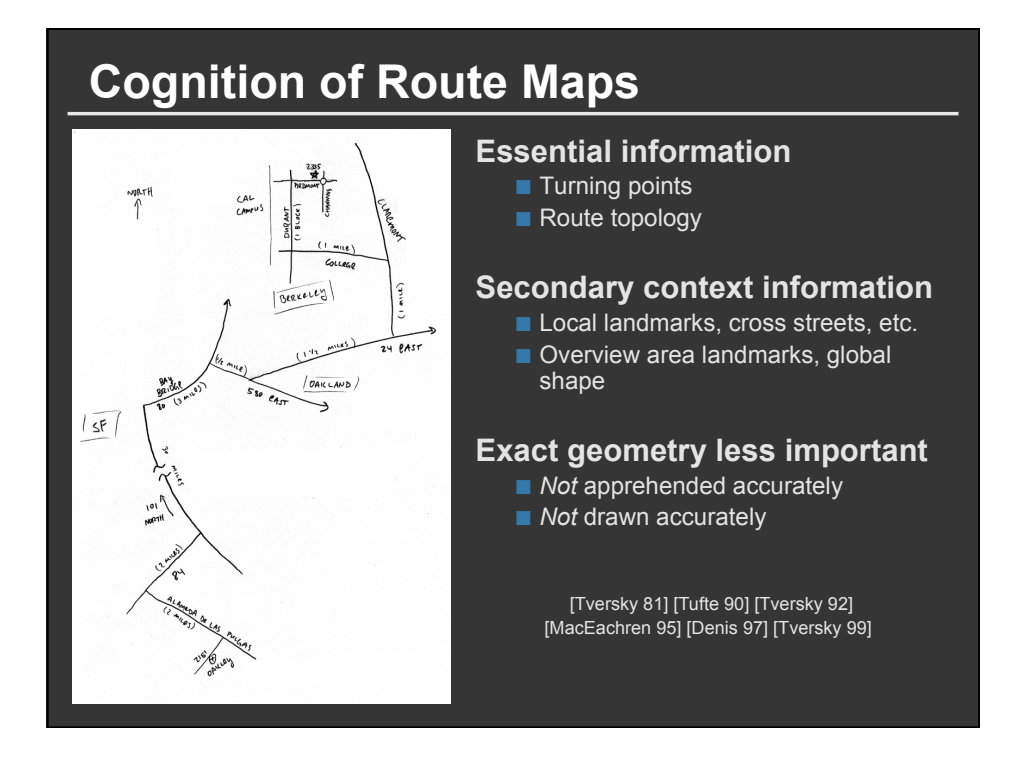

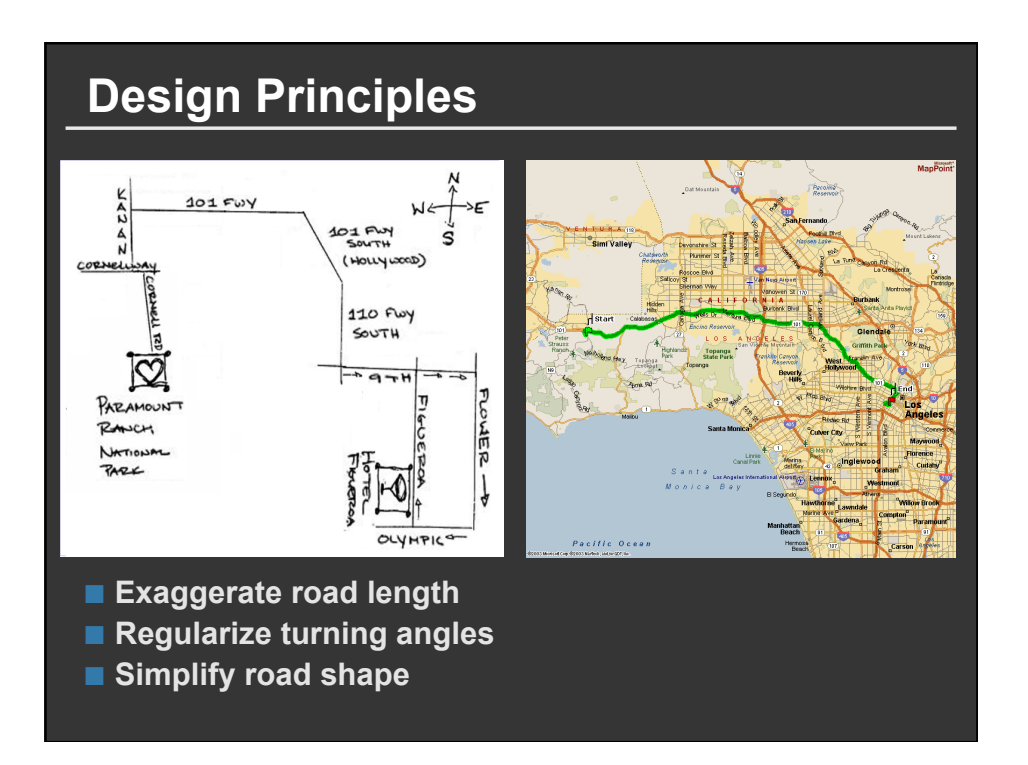

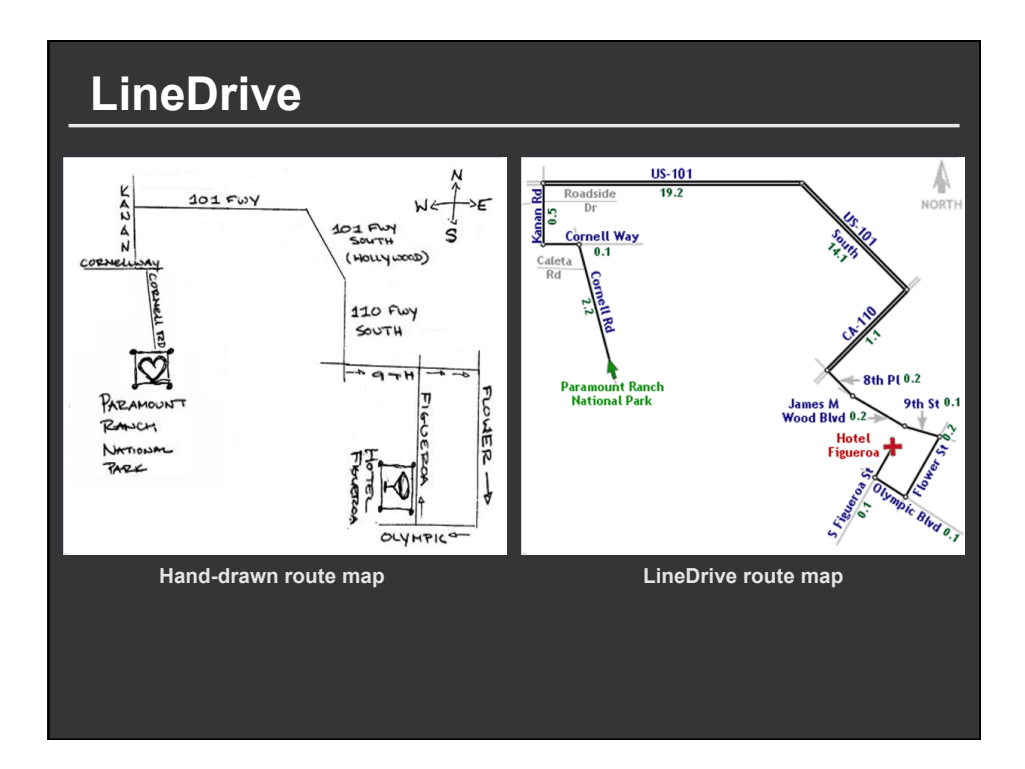

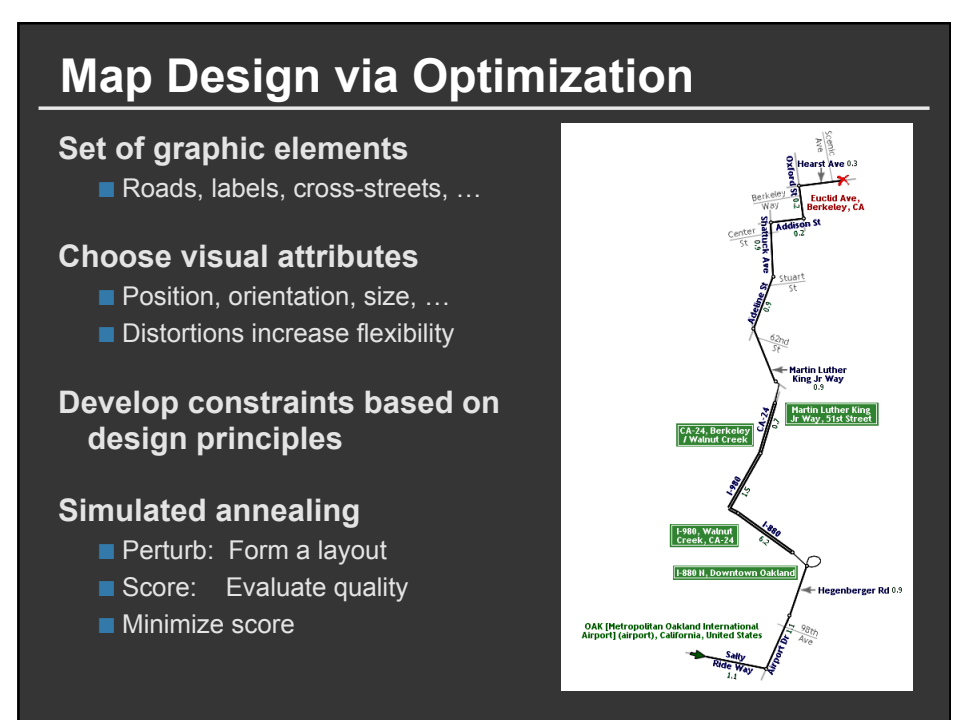

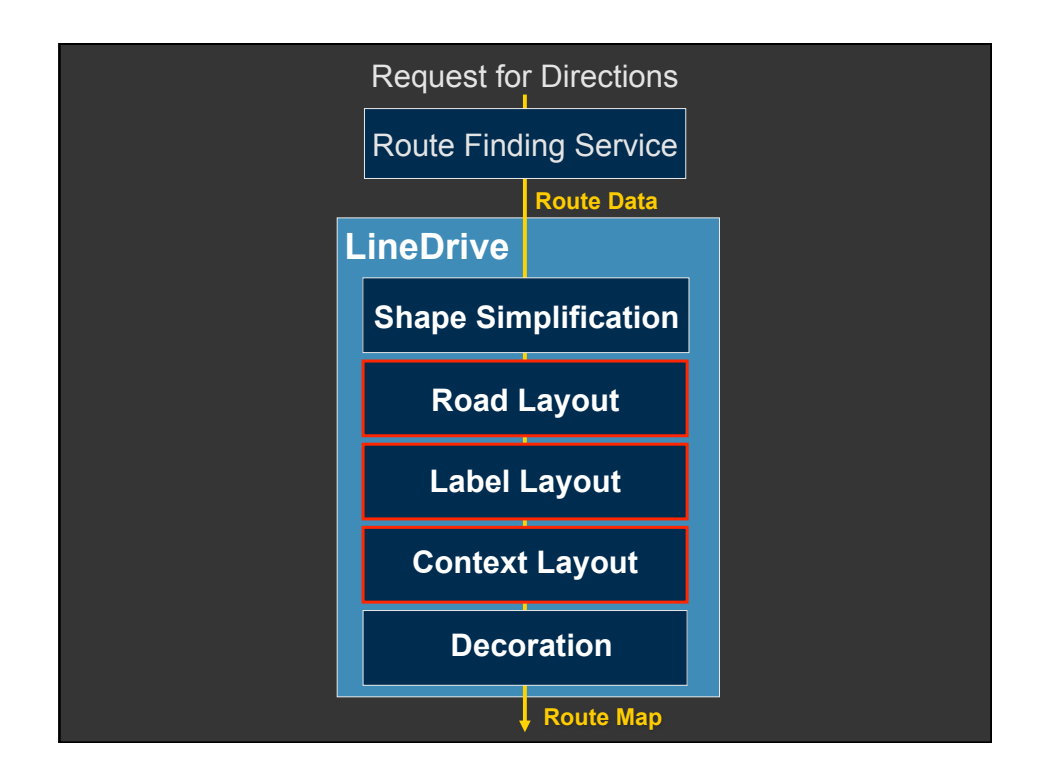

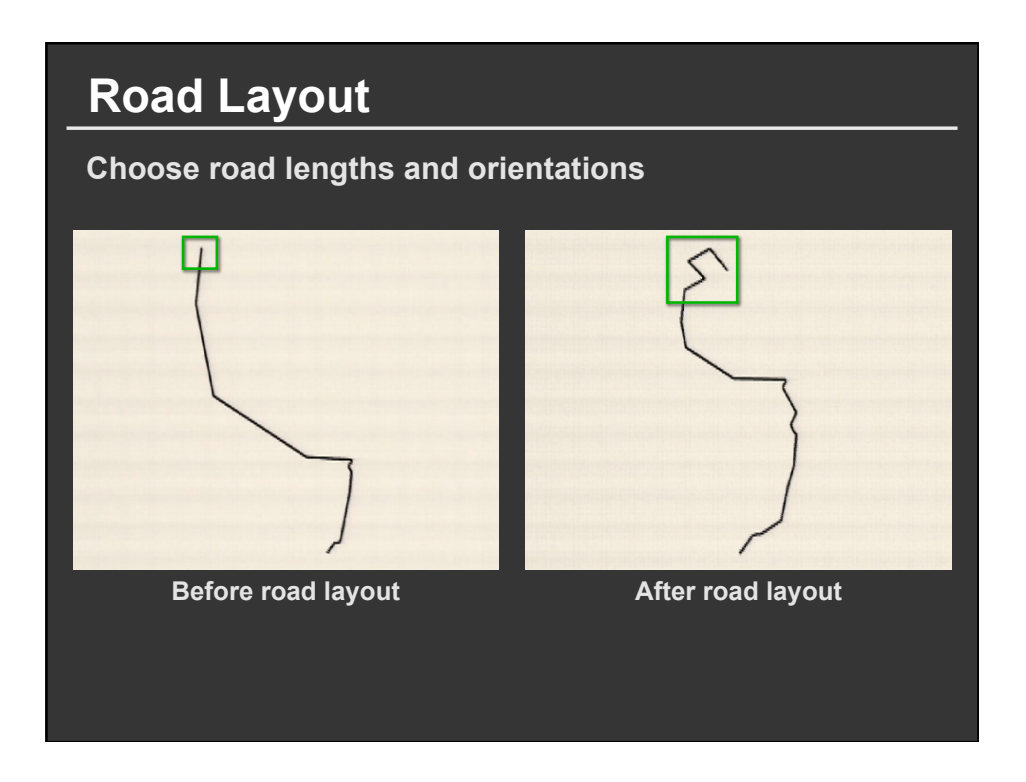

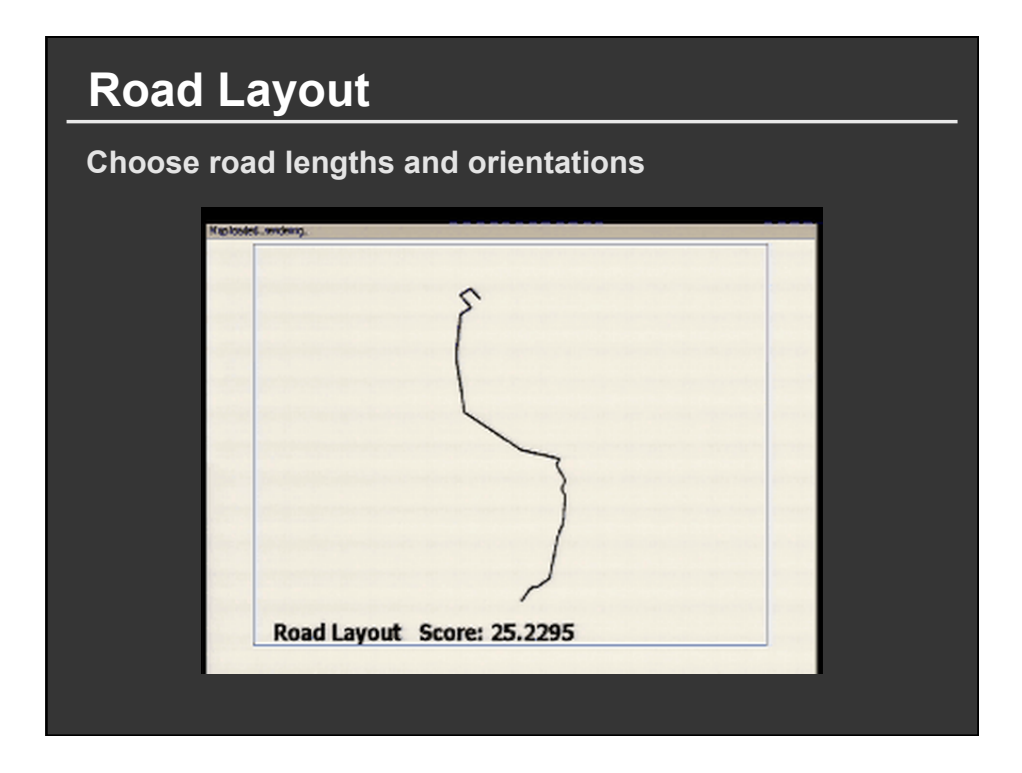

## **Road Layout Constraints**

**Length** 

Ensure all roads visible  $((L_{min} - I(r_i)) / L_{min})^2 * W_{small}$ 

**Orientation**  Maintain original orientation

**Topological errors**  Prevent false min( $d_{\text{origin}}$ ,  $d_{\text{dest}}$ ) \* W<sub>false</sub> Prevent missing d<sup>\*</sup> W<sub>missing</sub> d<sup>\*</sup> W<sub>missing</sub>

**Overall route shape** 

Maintain endpoint direction  $|\alpha_{\text{cur}}(v) - \alpha_{\text{orig}}(v)|^* W_{\text{enddir}}$ Maintain endpoint distance  $|d_{\text{curr}}(v) - d_{\text{orig}}(v)| \cdot w_{\text{enddist}}$ 

Maintain ordering by length  $W_{\text{shuffle}}$ 

) -  $\alpha_{\rm orig}(\mathsf{r_i})|$  \*  $\mathsf{W_{orient}}$ 

Ensure separation min( $d_{ext}$ , E) \* W<sub>ext</sub>

## **Balancing the Constraints**

#### **Prioritize scores by importance**

- 1. Prevent topological errors
- 2. Ensure all roads visible
- 3. Maintain original orientation
- 4. Maintain ordering by length
- 5. Maintain overall route shape

#### **Priorities set based on usability tests**

- **Users given maps containing errors**
- Rated which errors most confusing

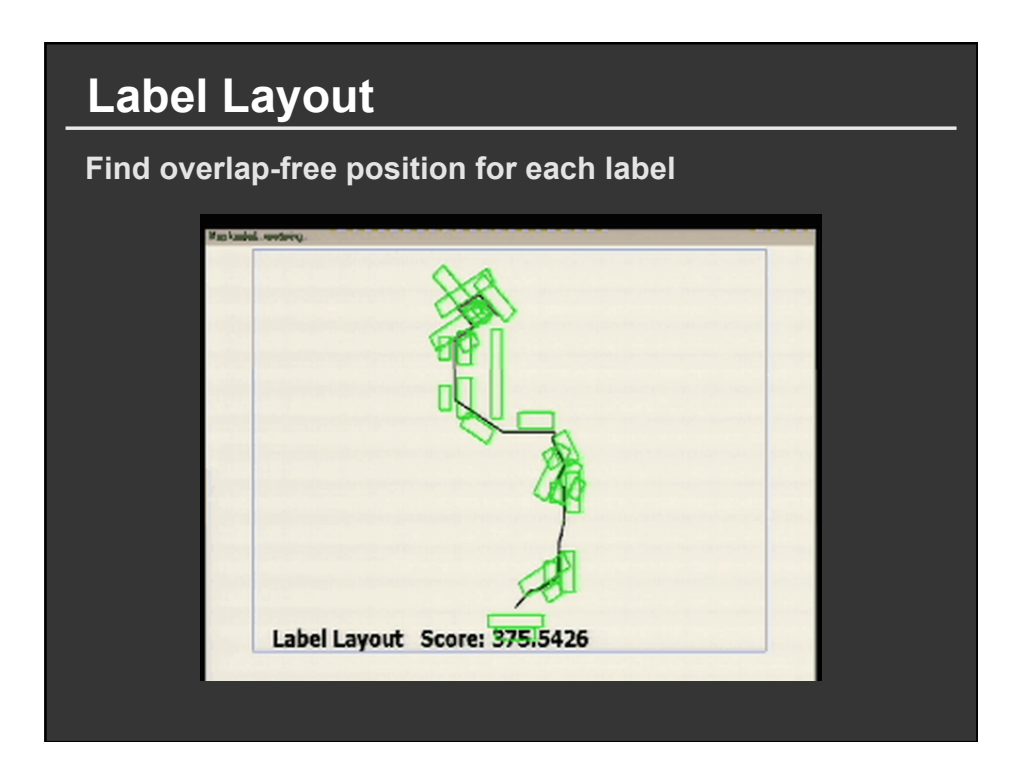

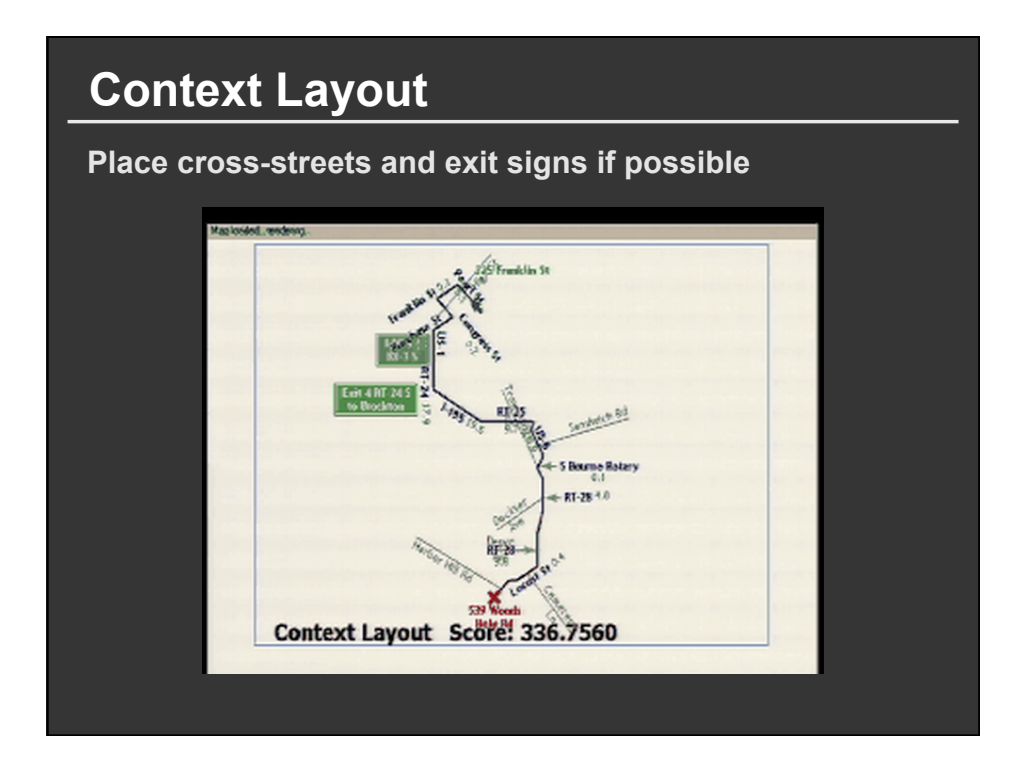

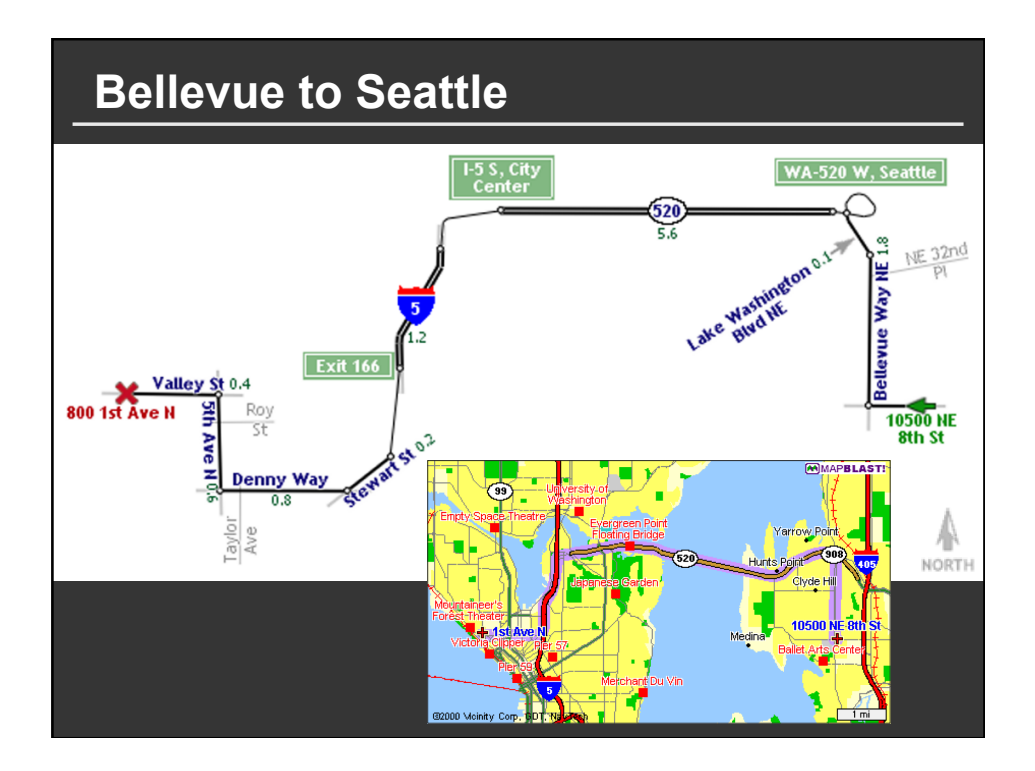

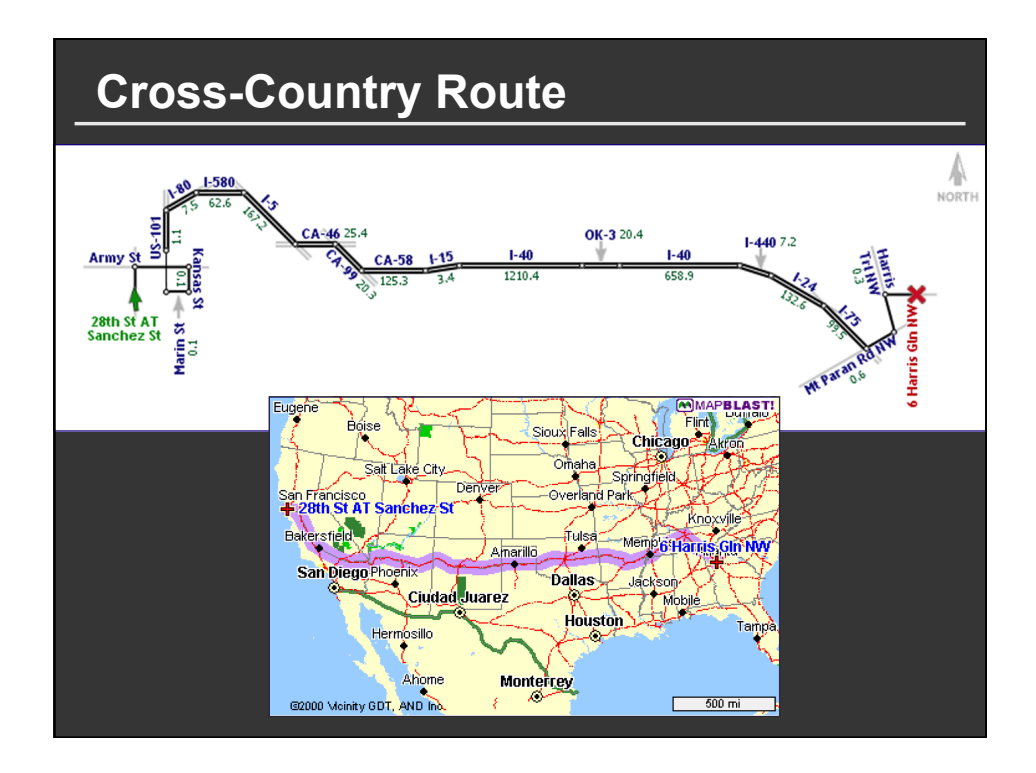

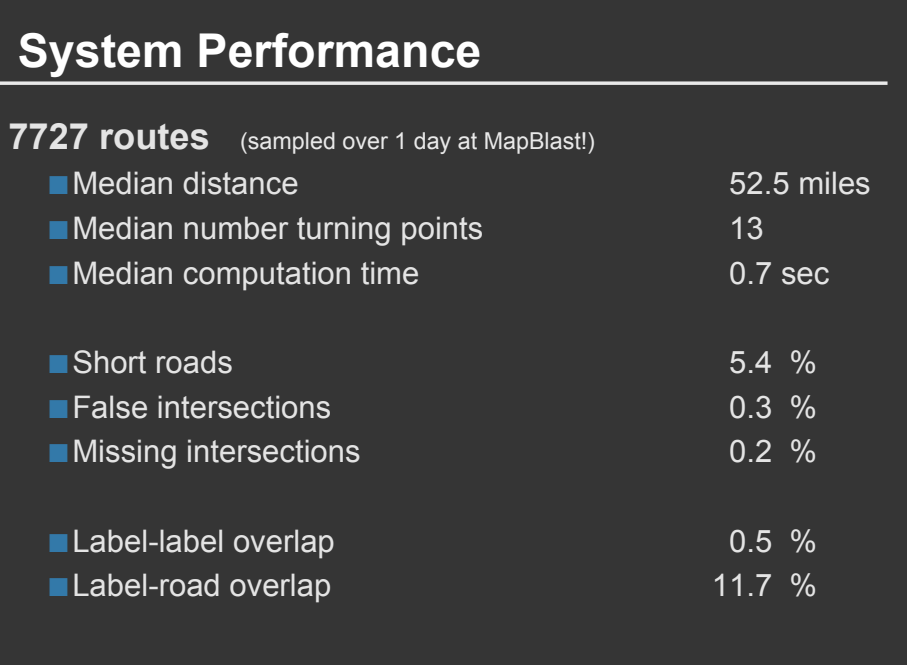

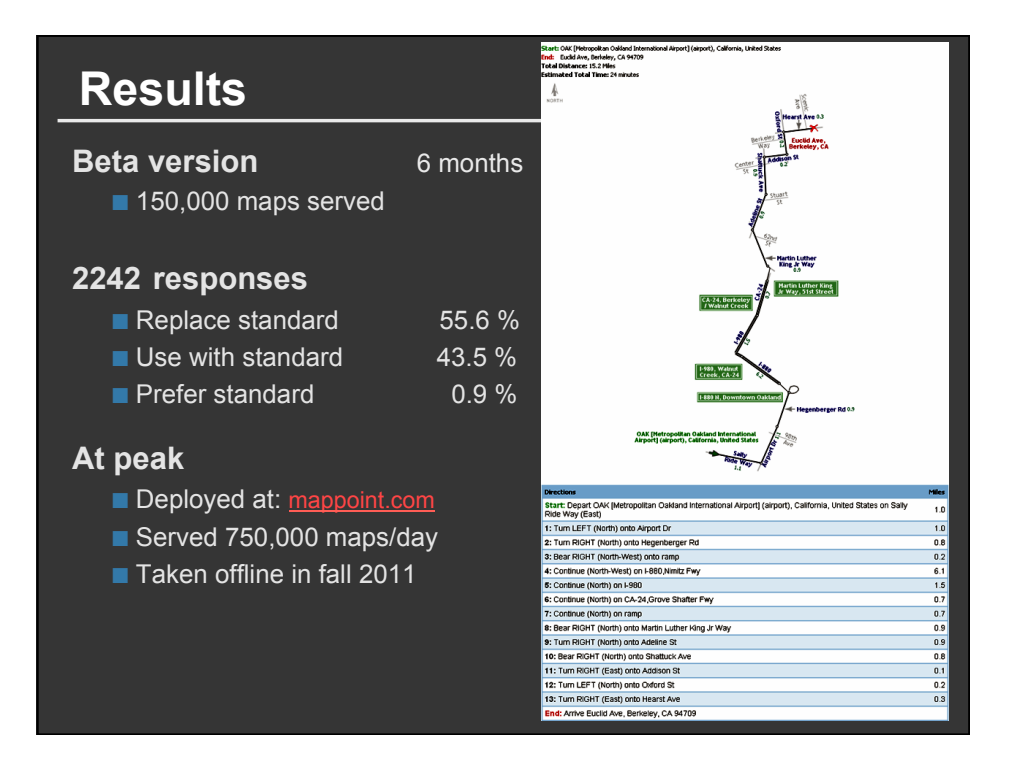

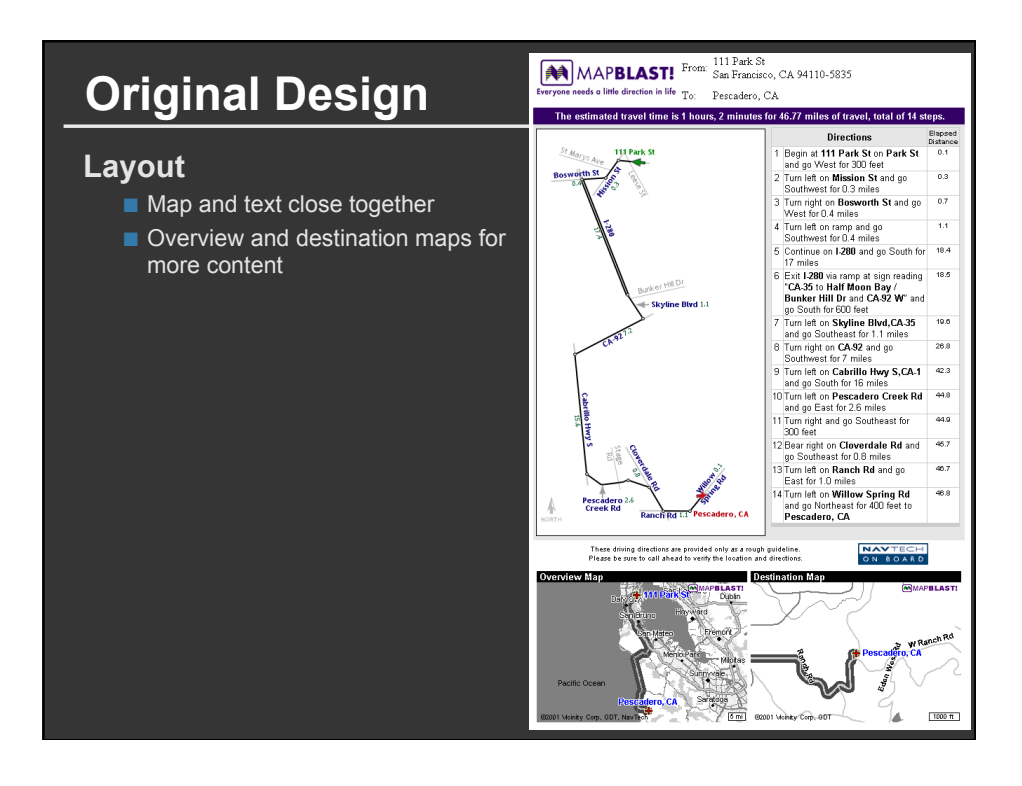

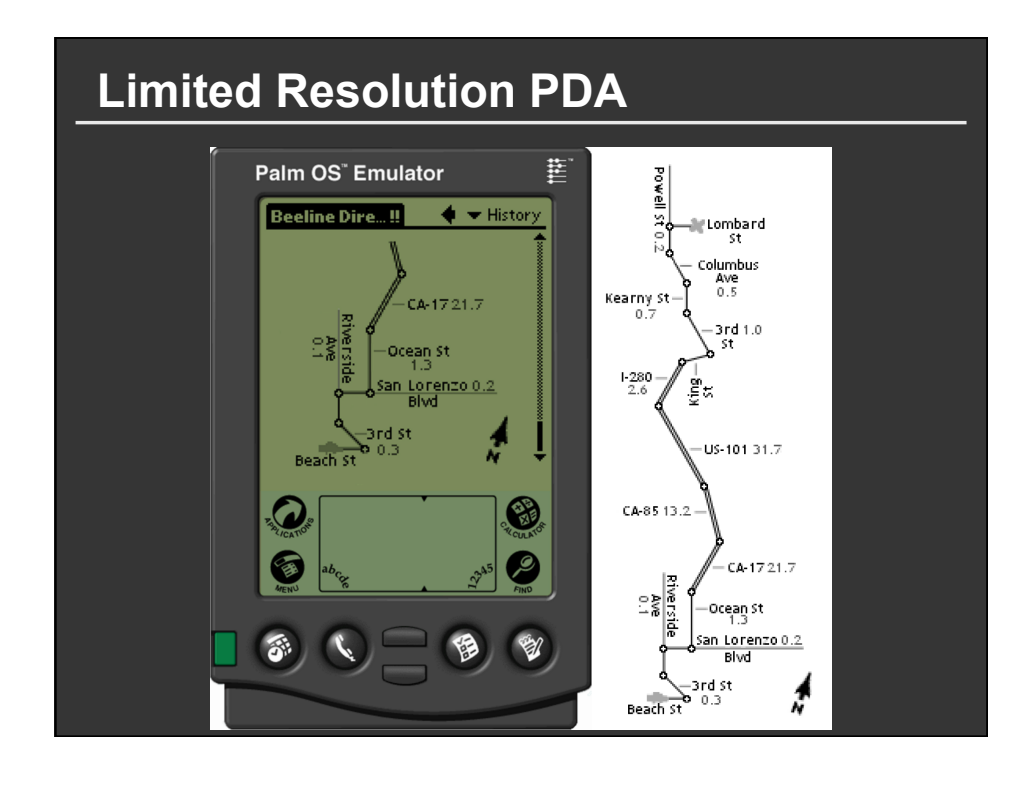

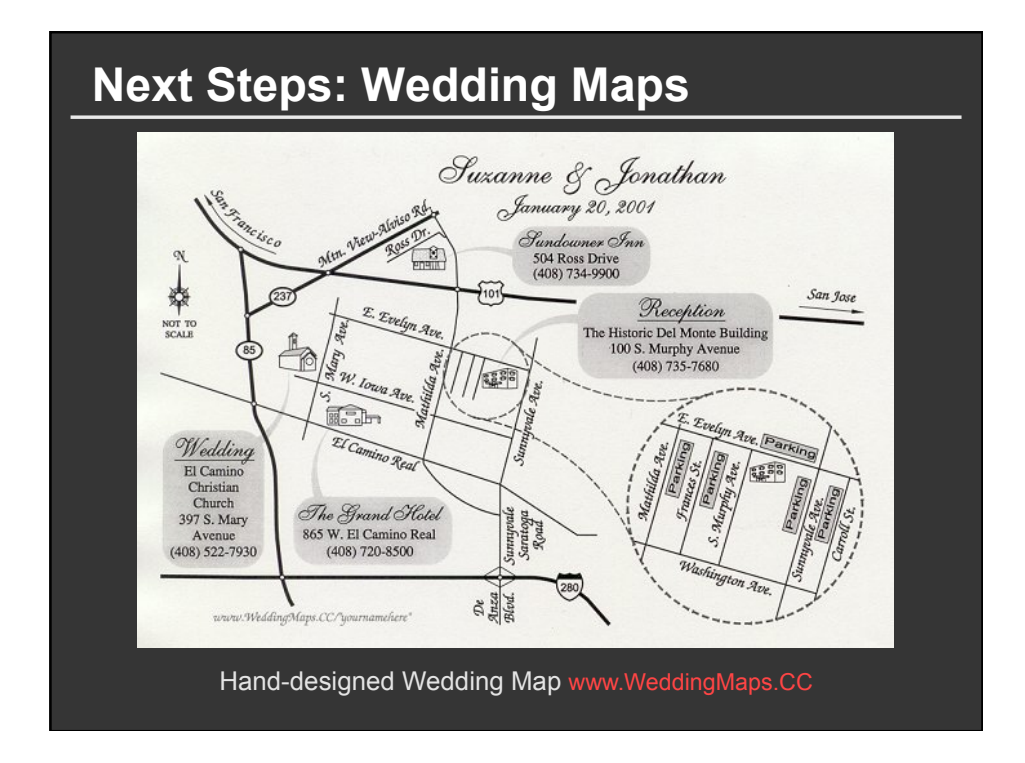

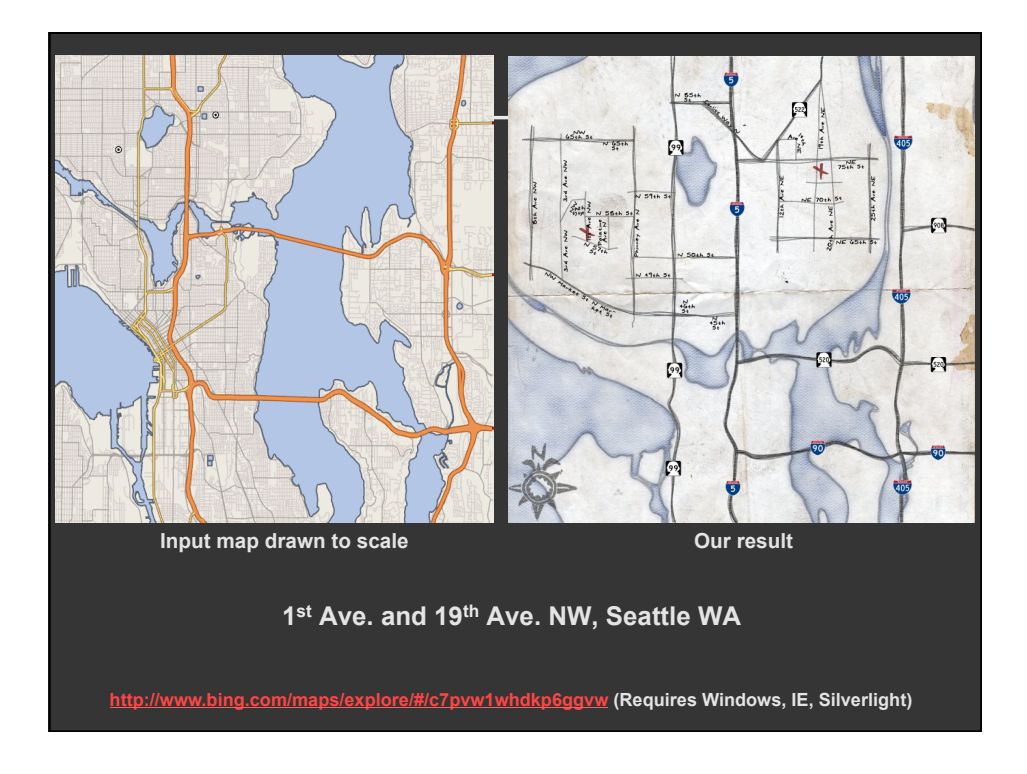

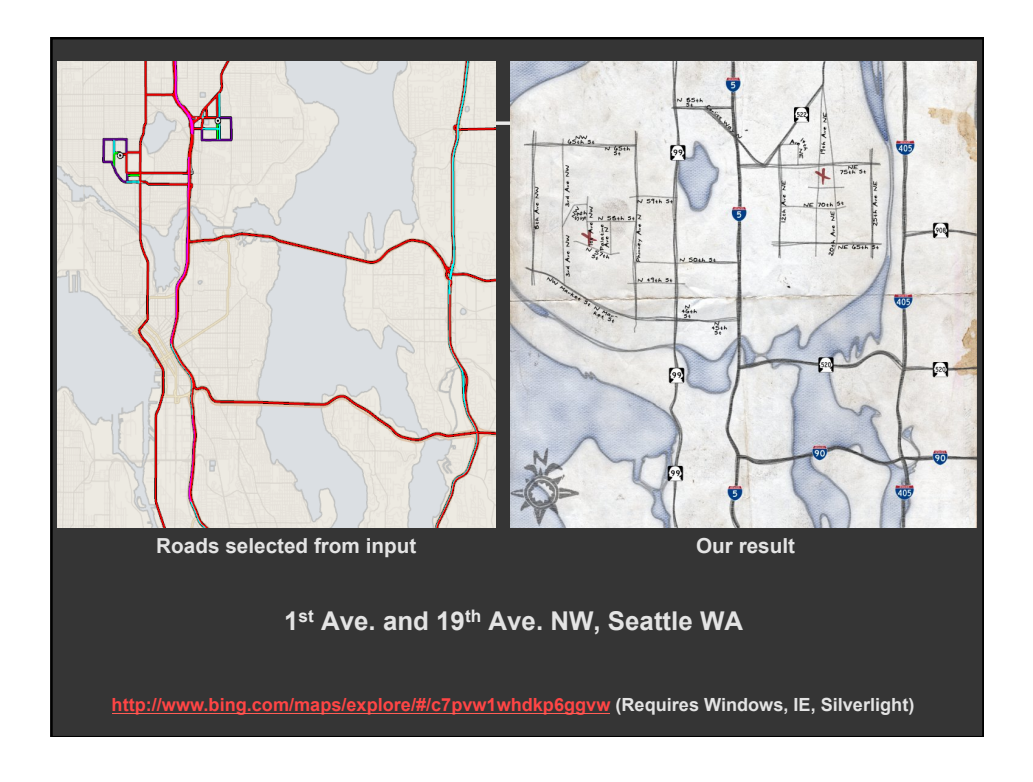

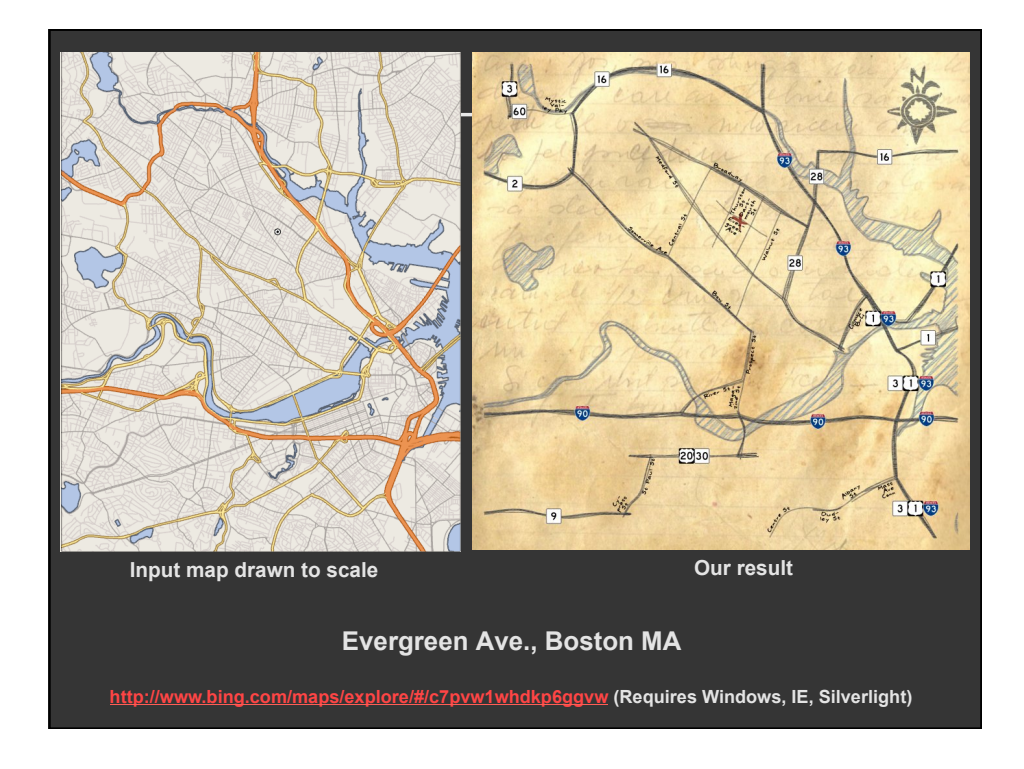

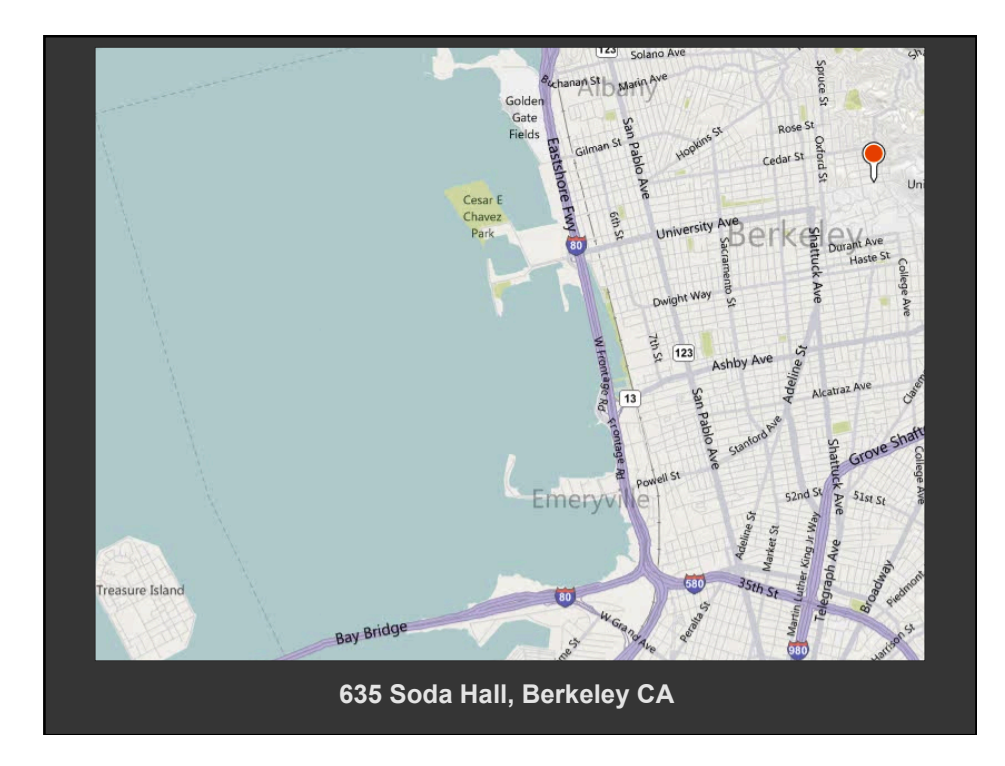

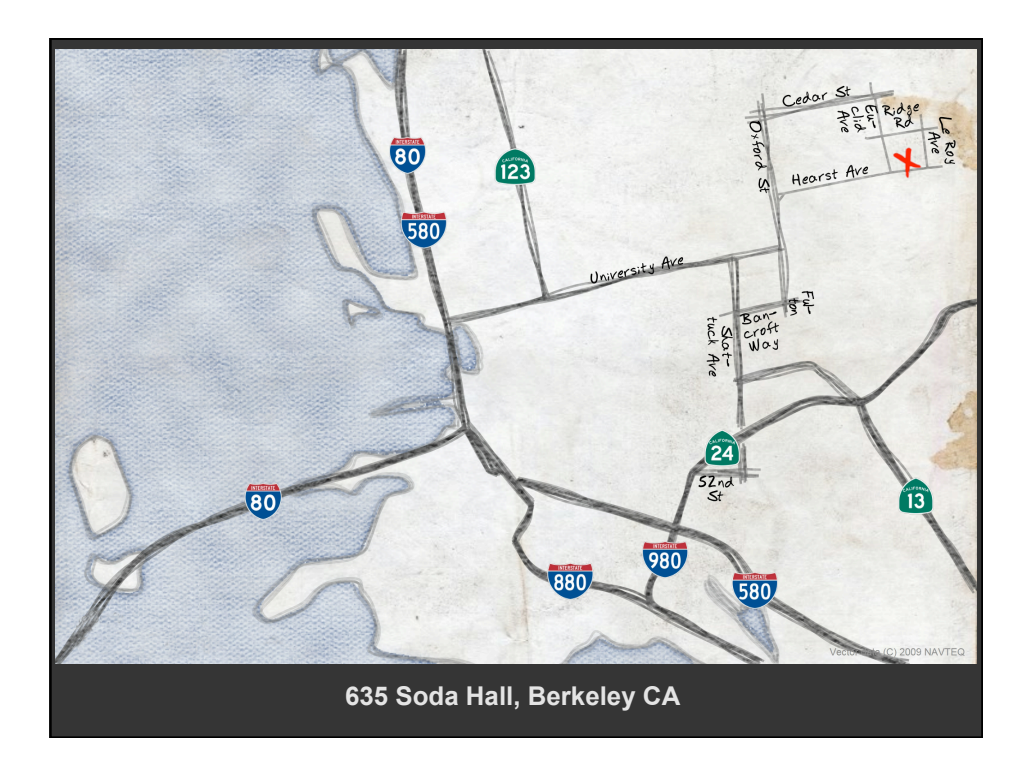